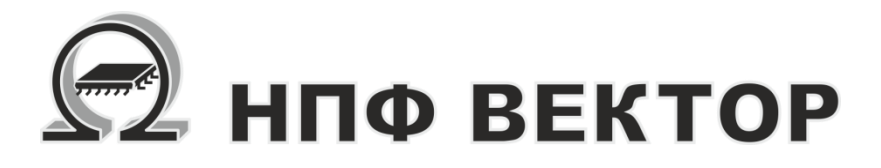

# Контроллер универсальный МК50.1

**ВКФП.421243.466 РЭ** Руководство по эксплуатации

**Москва 2023**

# **НПФ Вектор**

# **ВКФП.421243.466**

# **Оглавление**

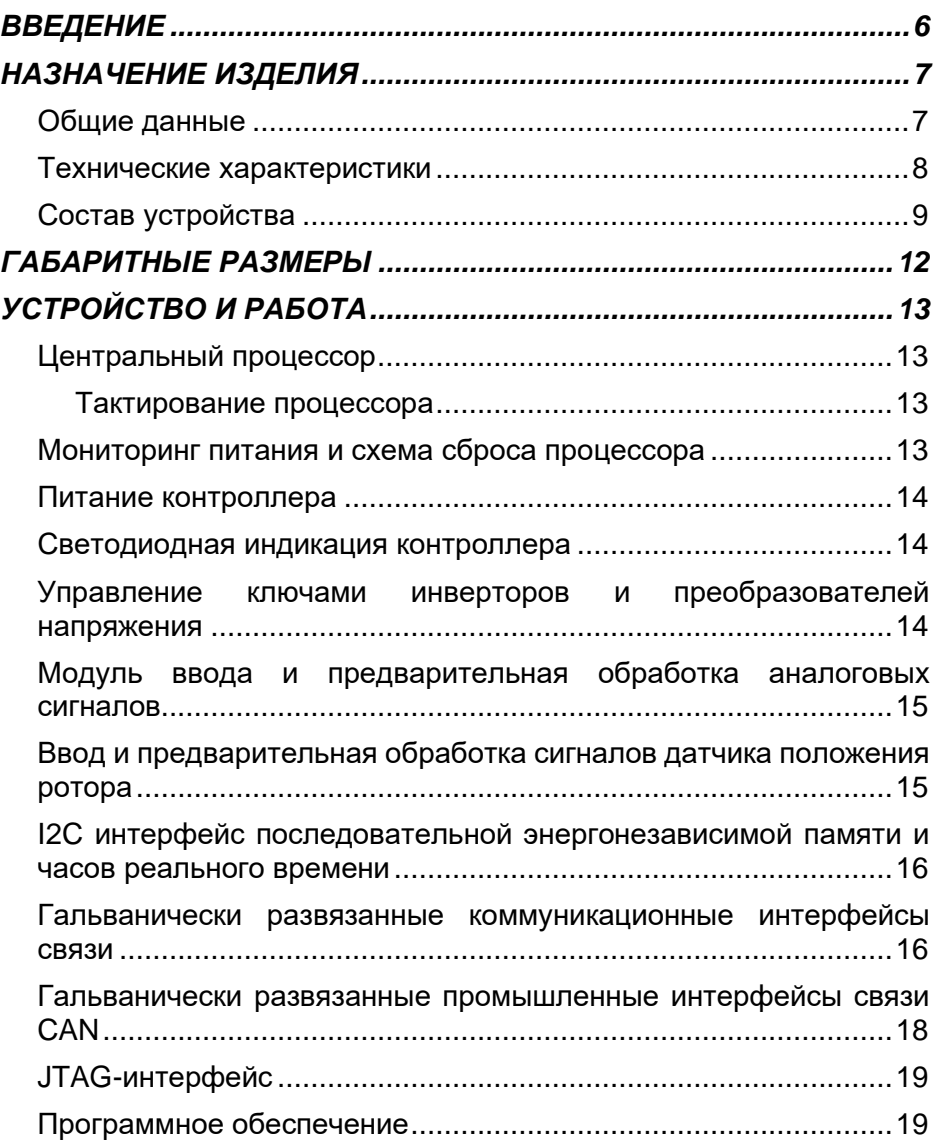

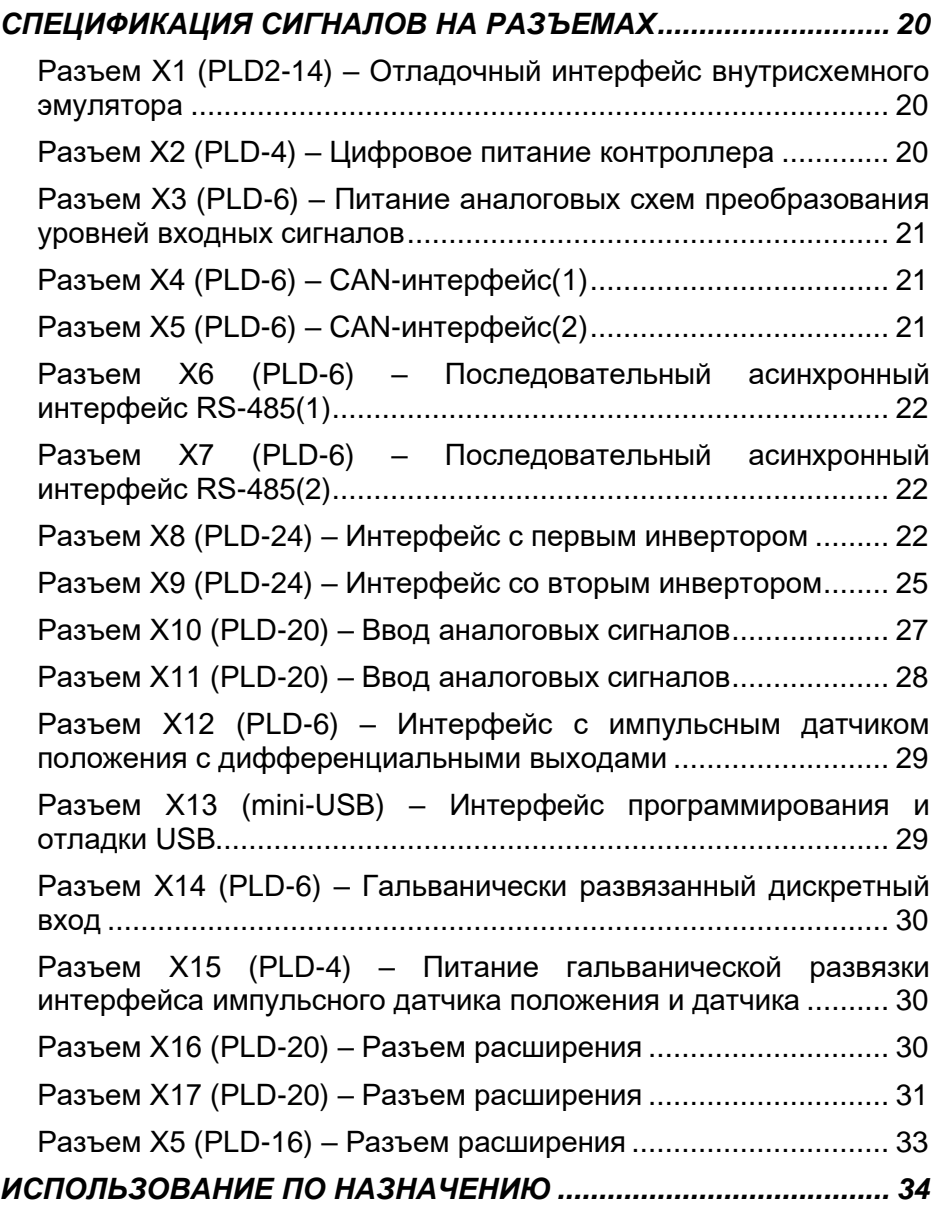

# ВКФП.421243.466

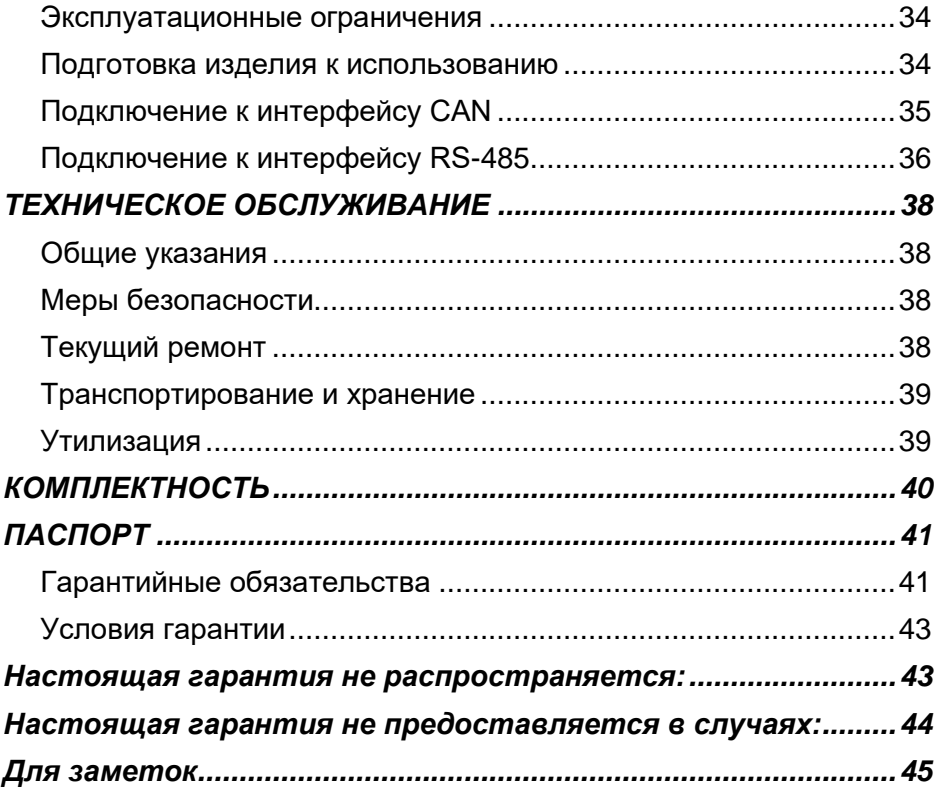

# **ВВЕДЕНИЕ**

#### <span id="page-5-0"></span>**Важные общие указания по применению**

Контроллер универсальный МК50.1 (в дальнейшем контроллер) следует использовать только в соответствии с его назначением и при соблюдении руководства по эксплуатации (РЭ). Техническое обслуживание и ремонт должны производиться только уполномоченным для этого квалифицированным персоналом.

Настоящее руководство по эксплуатации описывает назначение, устройство и принцип действия контроллера, предназначенного для построения высокопроизводительных встраиваемых систем прямого цифрового управления электрическими двигателями и статическими преобразователями энергии, в том числе для управления силовыми преобразователями электрического транспорта. Руководство содержит необходимые сведения для организации интерфейса контроллера с силовой электроникой, а также системами управления верхнего уровня.

РЭ предназначено для инженеров-конструкторов,

проектирующих аппаратную часть силовых преобразователей с системой управления на базе контроллера, для инженеров-программистов, занятых разработкой и отладкой программного обеспечения, а также для наладчиков преобразовательной техники. В состав руководства пользователя включены спецификации сигналов на всех разъемах контроллера, а также рекомендации по настройке режимов работы контроллера.

Приведенные в настоящем руководстве технические параметры изделия гарантируются предприятиемизготовителем.

#### **Мы оставляем за собой право на технические изменения!**

Вследствие постоянного технического совершенствования оборудования возможны незначительные изменения в визуальных, функциональных решениях и технических параметрах.

**Внимательно** прочитайте данное руководство перед пуском в эксплуатацию.

# **!!!ВНИМАНИЕ!!!**

Неправильное подключение хотя бы одного датчика может повлиять на работу всей системы, поскольку аналоговые входы контроллера взаимосвязаны между собой общей сигнальной «землей».

# **НАЗНАЧЕНИЕ ИЗДЕЛИЯ**

#### <span id="page-6-0"></span>**Общие данные**

<span id="page-6-1"></span>Контроллер МК50.1 предназначен для использования в качестве встраиваемой системы прямого цифрового управления статическими преобразователями частоты и системами вторичного стабилизированного и автономного питания. Контроллеры ориентированы на работу с локальными промышленными сетями на базе<br>гальванически пазвязанных гальванически интерфейсов RS-485 или CAN, что позволяет решать задачи цифрового управления и комплексной автоматизации.

Контроллер имеет максимальную производительность 400 млн. операций в секунду, что достигается применением 32-х разрядного специализированного сигнального микроконтроллера с функционалом Motor Control TMS320F28377 фирмы Texas Instruments с уникальным набором встроенных периферийных устройств. Высокое быстродействие и специализированная периферия микроконтроллера позволяют применять данное изделие в системах скалярного и векторного управления асинхронными, синхронными, шаговыми и вентильно-индукторными двигателями. Контроллер ориентирован на прямой аппаратный интерфейс с драйверами силовых

ключей силовых преобразователей, обеспечивает аппаратно-программную поддержку режимов синусоидальной, векторной широтно-импульсной модуляции для мостовых инверторов, а также прямой цифровой интерфейс с датчиками положения: инкрементальными, цифровыми или на элементах Холла.

Высокая производительность контроллера обеспечивает возможность реализации систем бездатчикового управления двигателями.

Контроллер имеет 24 ШИМ выхода управления, что позволяет использовать контроллер в системах управления преобразователей частоты с рекуперацией энергии торможения в сеть (например, электроприводов лифтов, кранов, шахтных подъемников, электрического транспорта), инверторах напряжения с 3-х уровневой топологией, а также управлять многофазными вентильноиндукторными двигателями разных типов (с самовозбуждением, с независимым возбуждением, с возбуждением от постоянных магнитов).

Контроллер предназначен для эксплуатации в диапазоне температур: от –40 до +60 ° С.

Таблица 1

#### **Технические характеристики**

<span id="page-7-0"></span>Основные технические характеристики контроллера универсального МК50.1 приведены в таблице 1.

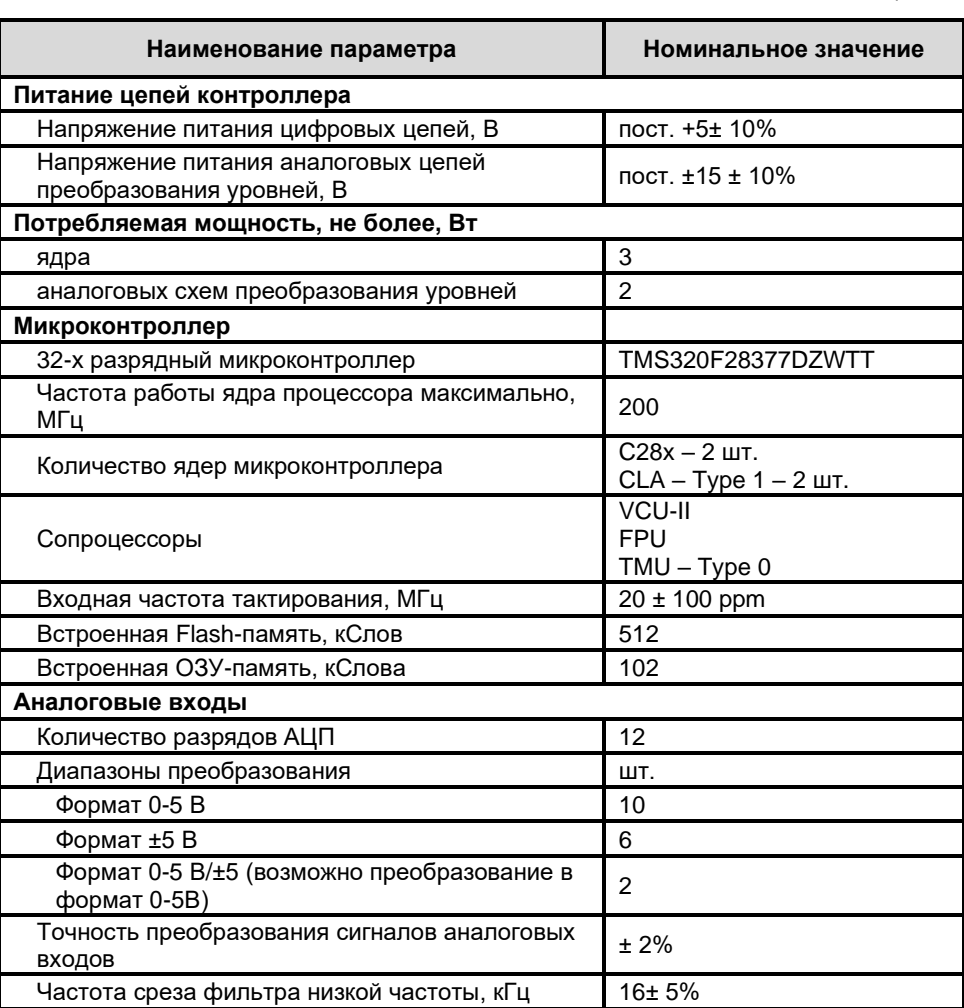

Продолжение таблицы 1

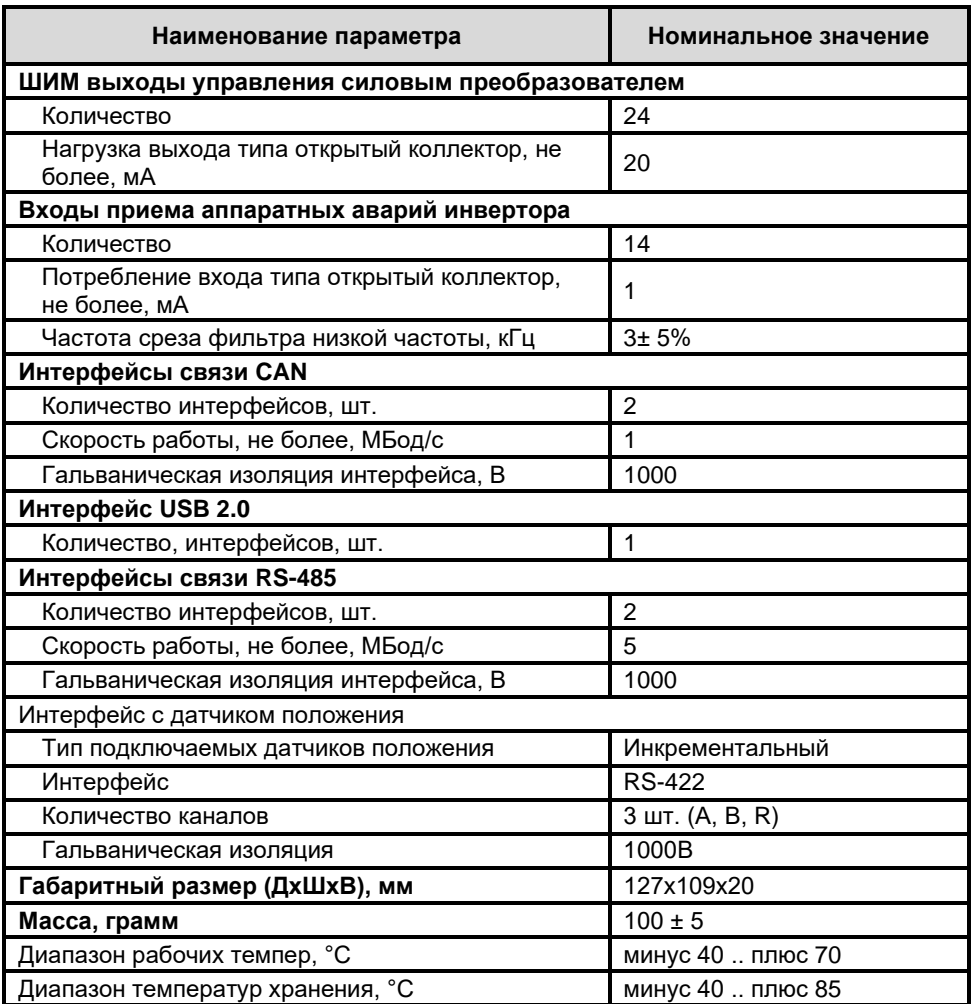

# **Состав устройства**

<span id="page-8-0"></span>На рисунке 1 приведена функциональная схема контроллера МК50.1, дающая представление о

составе и назначении отдельных узлов, а также об интерфейсах контроллера с внешним оборудованием.

# **КОНТРОЛЛЕР УНИВЕРСАЛЬНЫЙ МК50.1**

составных частей контроллера, и сигналах на разъемах.

Ниже дается краткое описание приводятся табличные данные о

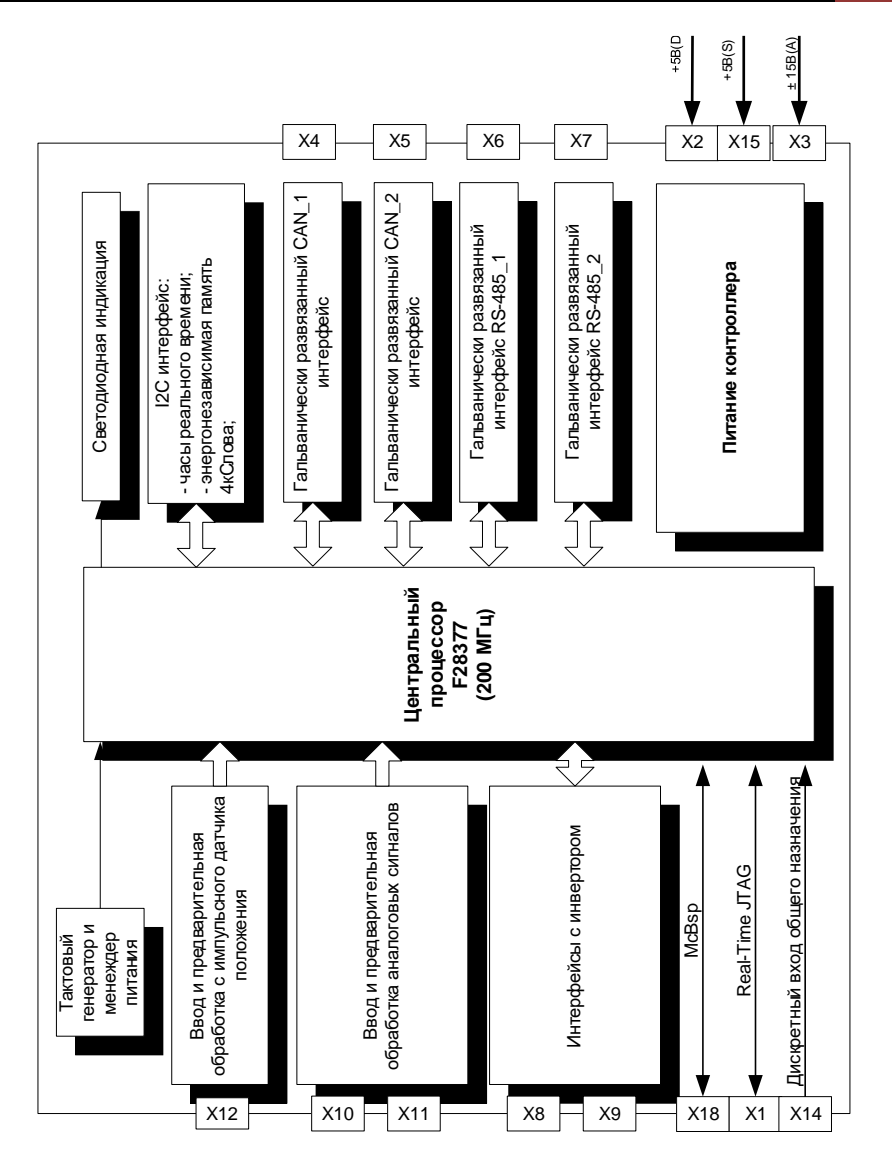

Рисунок 1 Функциональная схема контроллера МК50.1

# **www.motorcontrol.ru 11**

# **ВКФП.421243.466**

# **КОНТРОЛЛЕР УНИВЕРСАЛЬНЫЙ МК50.1**

# **ГАБАРИТНЫЕ РАЗМЕРЫ**

<span id="page-11-0"></span>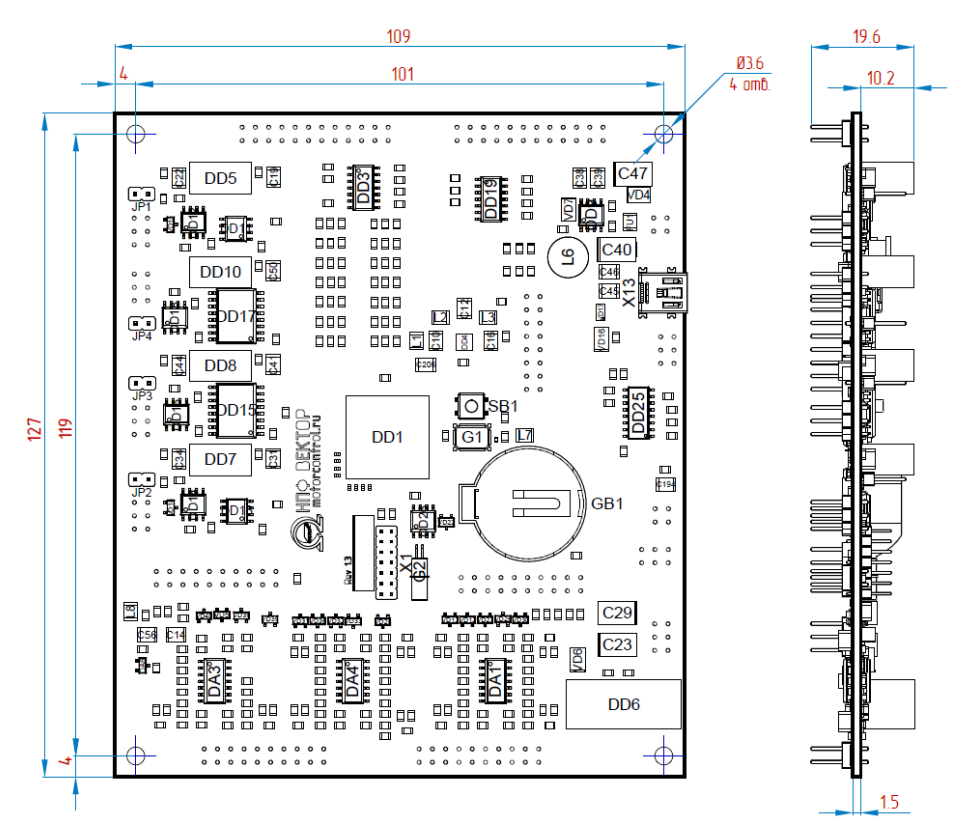

Рисунок 2 Габаритные и присоединительные размеры платы контроллера МК50.1

# **УСТРОЙСТВО И РАБОТА**

#### <span id="page-12-0"></span>**Центральный процессор**

<span id="page-12-1"></span>TMS320F28377 (200 МГц) специализированный двухъядерный, 32-х разрядный сигнальный процессор фирмы Texas Instruments для управления двигателями.

Более подробно про характеристики микроконтроллера,

#### <span id="page-12-2"></span>**Тактирование процессора**

- В зависимости от требований к тактовой частоте каждое ядро контроллера может быть запрограммировано на коэффициенты умножения входной тактовой частоты. Коэффициент умножения входной согласно технической документации (SPRS880Н декабрь 2013, обновлен<br>февраль — 2021). — Максимальная февраль 2021). Максимальная частота работы ядра 200МГц.
- особенности программирования и использования встроенной периферии можно прочитать в технической документации на семейство<br>микроконтроплеров TMS320F2837xD микроконтроллеров фирмы Texas Instruments SPRS880H декабрь 2013, обновлен февраль 2021.
- Контроллер поставляется с кварцевым резонатором 20 МГц с установленным по умолчанию коэффициентом умножения 10, что обеспечивает максимальную выходную частоту каждого ядра микроконтроллера 200 МГц.

#### <span id="page-12-3"></span>**Мониторинг питания и схема сброса процессора**

- Сброс процессора при включении питания или при нажатии на встроенную в контроллер кнопку «Сброс» (SB1). Переход на процедуру обслуживания прерывания по входу /XRS, переинициализация встроенного процессорного ядра;
- Аппаратный внутренний мониторинг уровней напряжений источников<br>питания +3.3B(D) и +1.2B(D) с питания  $+3.3B(D)$  и формированием сигнала сброса ядра процессора по входу /XRS при снижении любого из напряжений ниже допустимого порогового уровня.

#### **Питание контроллера**

<span id="page-13-0"></span>**Питания цифровых цепей контроллера:**

- Внешний источник стабилизированного питания +5В(D) с максимальным потребляемым током до 700 мА, подключаемый к разъему X1;
- Встроенный регулятор напряжения питания цифровой части процессора с двумя уровнями выходного напряжения +1.2В(D) и +3.3В(D);

#### **Питание импульсного датчика:**

- Внешний источник питания +5В(S), подключается к разъему X15. Мощность источника зависит от характеристик подключаемого ДПР. Часть мощности источника питания тратится на работу схемы преобразования дифференциальных каналов и схем гальванической развязки преобразованных сигналов;
	- **Светодиодная индикация контроллера**

<span id="page-13-1"></span>Контроллер имеет светодиодную индикацию, которая может использоваться для визуального контроля работы/отладки программного обеспечения и контроля питания.

• Индикация подачи напряжения цифрового питания на плату контроллера светодиодом VD3 (зеленый, «Питание»);

• Подвод всех сигналов к датчику выполняется одним кабелем: информационные сигналы, – каждая пара дифференциальных сигналов отдельной экранированной витой парой, провод питания и земли – отдельной экранированной витой парой.

**Питание аналоговых цепей и калибровка встроенного АЦП:**

- Внешний источник стабилизированного питания операционных усилителей в блоке ввода и предварительной обработки аналоговых сигналов  $\pm 15B(A)$  с током потребления не более 150 мА по каждому из каналов, подключается к разъему X3;
- Компенсация ошибок встроенного АЦП осуществляется программноаппаратным способом.
- Программно настраиваемая пользователем индикация состояния контроллера с помощью светодиодов VD1 (желтый) и VD2 (красный) (например, индикация состояний «Авария» и «Работа»). Управление светодиодами по дискретным выходам процессора GPIO78 и GPIO79. Сигнал включения светодиодов - «активный высокий».

#### <span id="page-13-2"></span>**Управление ключами инверторов и преобразователей напряжения**

• Разъем X8 и разъем X9 обеспечивают интерфейс контроллера с силовыми ключами преобразователей (инверторы, DC/DC-преобразователи,

возбудители, DC/ACпреобразователи и т.п.);

• Обеспечивается управление как минимум двумя шести-ключевыми

мостовыми инверторами напряжения: в режиме асимметричной, симметричной ШИМ или ШИМмодуляции базовых векторов;

- Управление дополнительными силовыми ключами (DC/DCпреобразователи, модулей приема энергии торможения двигателей в балластные резисторы, возбудителей) может осуществляться с помощью дополнительных выходов;
- Прием до 14-и сигналов аппаратноидентифицированных аварий в<br>силовой части инверторов или части инверторов или преобразователей с обслуживанием

аварийных ситуаций по прерываниям<br>и и немедленной автоматической и немедленной автоматической блокировкой сигналов управления ключами инверторов по каналам приема аварийных сигналов;

• Выдача ШИМ-сигналов и прием сигналов аварий осуществляется в стандарте «открытый коллектор» для оптимизации интерфейса контроллера с модулями гальванической развязки драйверов силовых преобразователей. Максимальная токовая нагрузка ШИМ выхода - до 20 мА;

#### <span id="page-14-0"></span>**Модуль ввода и предварительная обработка аналоговых сигналов**

- Разъемы X10 и X11 предназначены для подключения отдельными витыми парами (сигнал – земля) до 18 аналоговых сигналов с датчиков токов, напряжений и датчиков технологических переменных, а также ввода задающих сигналов с потенциометров пультов оперативного и дистанционного управления;
- 6 каналов АЦП ADC0 ADC3, ADC16, ADC17 обеспечивают прием аналоговых сигналов в стандарте  $+5 B$ ;
- 10 каналов АЦП ADC6 ADC15 прием аналоговых сигналов в стандарте 0–5 В;
- 2 канала АЦП ADC4, ADC5 прием аналоговых сигналов в стандарте 0–5 В/±5 В (конфигурируемые) с датчиков технологических переменных. По согласованию с заказчиком возможна замена форматов этих аналоговых входов ±5 В, на формат 0–5 В;
- Встроенные фильтры низкой частоты обеспечивают защиту аналоговых входов от электромагнитных помех на частотах коммутации силовых ключей (частота среза фильтра низкой частоты 8 кГц);
- Реализуется аппаратная защита аналоговых входов встроенного АЦП от перенапряжений и переполюсовки.

# <span id="page-14-1"></span>**Ввод и предварительная обработка сигналов датчика положения ротора**

- Интерфейс с импульсными датчиками положения ротора с дифференциальными выходами обеспечивается через разъем X12;
- Встроенный драйвер приема дифференциальных сигналов импульсных датчиков положения

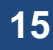

+А/-А, +B/-B, +R/-R имеет защиту входов от помех триггерами Шмитта;

- Входы с датчика положения ротора двигателя гальванически развязаны. Для питания датчика предусмотрен отдельный источник питания +5В(S);
- Поддерживается два типа выходных сигналов датчика положения: потенциальные и дифференциальные (по требованию);
- Программно-аппаратная идентификация положения и скорости ротора двигателя выполняется с помощью встроенных модулей «квадратурного» декодирования;
- Дополнительный гальванически развязанный дискретный сигнал, по которому возможен прием сигналов аварийного управления в стандарте (широтно-модулированного сигнала).

#### <span id="page-15-0"></span>**Энергонезависимая память и часы реального времени**

- Подключения энергонезависимой памяти для сохранения параметров, а также часов реального времени осуществляется с помощью I2C интерфейса.
- Последовательная флэш-память емкостью 256К бита типа 25LC256- I/SN фирмы MicroChip для хранения перепрограммируемых пользователем параметров привода и системы управления. Рекомендуемая частота работы для энергонезависимой памяти до 400 кГц.
- Энергонезависимые часы реального времени (RTC) типа DS1338Z-33+ для получения реального значения

времени: секунд, минут, часов, дней недели, месяцев и лет. Данные в часах реального времени представлены в бинарно-десятичном коде. Имеется дополнительный источник питания (литиевая батарея), обеспечивающий сохранение данных при отключении основного питания. В часах реального времени RTC имеется 56 байт энергонезависимой памяти общего назначения. Два программируемых будильника обеспечивают необходимые комбинации установок: секунд, минут, часов и дней недели. Рекомендуемая частота работы для энергонезависимой памяти до 400 кГц.

#### <span id="page-15-1"></span>**Гальванически развязанные коммуникационные интерфейсы связи**

Процессор контроллера поддерживает четыре последовательных асинхронных интерфейса, каждый с дважды буферированным приемником и передатчиком, полнодуплексным режимом работы для асинхронного приема/передачи данных длиной от

1-го до 8-и бит на скоростях до 10 Мбод (при 200 МГц) с автоматическим обнаружением ошибок и работой по прерываниям.

• Первый драйвер интерфейса RS-485(1) использует последовательный асинхронный интерфейс процессора по каналу

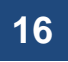

SCI-С(GPIO89/ GPIO90) и выведен на разъем контроллера – X6. Драйвер может использоваться для подключения к локальным промышленным сетям на базе интерфейса RS-485 для управления в реальном времени от промышленных программируемых

контроллеров или промышленных компьютеров с числом узлов в сети до 32-х. Драйвер обеспечивает полудуплексный режим приема/передачи данных с выбором направления передачи данных со стороны контроллера по дискретному порту GPIO91:

Таблица 2

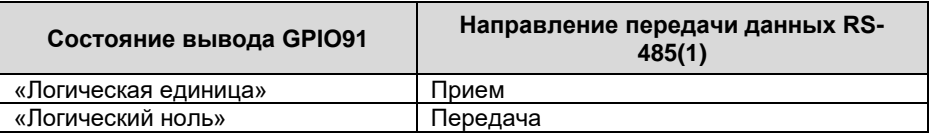

• Второй драйвер интерфейса RS-485(2) использует последовательный асинхронный интерфейс процессора по каналу SCI- D (GPIO93/ GPIO94) и выведен на разъем контроллера – X7. Драйвер может использоваться для подключения к локальным промышленным сетям на базе интерфейса RS-485 для управления в реальном времени от

промышленных программируемых контроллеров или промышленных компьютеров с числом узлов в сети до<br>32-х. Прайвер обеспечивает 32-х. Драйвер обеспечивает полудуплексный режим приема/передачи данных с выбором направления передачи данных со стороны контроллера по дискретному порту GPIO97:

Таблица 3

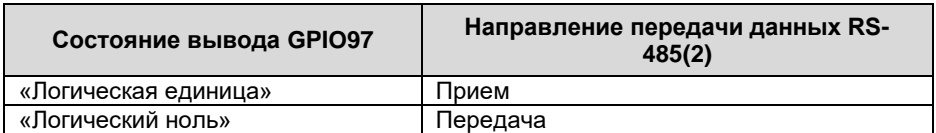

- Возможна работа двух интерфейсов RS-485 одновременно;
- В контроллере реализован 3-х проводной интерфейс RS-485, который не требует отдельного внешнего источника питания локальной сети. Гальваническая развязка приемника от передатчика

осуществляется от внутреннего трансформаторного преобразователя напряжения. По сетевому кабелю для этого интерфейса передаются дифференциальные

информационные сигналы A+, B-, а также соединяются цифровые земли драйверов приемника и передатчика GND(RS1) или GND(RS2);

• При использовании контроллера крайним узлом сети на базе интерфейса RS-485 в контроллере предусмотрена установка терминального резистора 120 Ом для согласования волновых сопротивлений. Установка производится пользователем путем замыкания JP3 и JP4 для

интерфейсов SCI-C и SCI-D соответственно;

• Один из интерфейсов RS-485 может использоваться в качестве высокоскоростного канала связи для обмена данными в реальном масштабе времени между контроллерами нижнего и верхнего уровня управления, а второй – в качестве канала аварийного (резервного) управления.

#### <span id="page-17-0"></span>**Гальванически развязанные промышленные интерфейсы связи CAN**

CAN интерфейс используется для создания быстродействующих, помехоустойчивых, гальваническиразвязанных промышленных сетей со скоростями приема/передачи данных до 1 Мбит/с и поддержкой стандартного протокола обмена CAN 2.0 В.

- Аппаратная поддержка двух 3-х проводных CAN-интерфейсов: дифференциальные информационные сигналы CANH и CANL витой парой, земельный провод GND(CAN) отдельной витой парой для выравнивания потенциалов между далеко расположенными узлами сети. Все сигналы выводятся с разъема Х4 – CAN1 (CANA) и X5 – CAN2 (CANB);
- В качестве источника питания схемы гальванической развязки и питания трансивера используется внутреннее напряжение питание контроллера от встроенного трансформаторного преобразователя напряжения.
- При использовании контроллера крайним узлом сети на базе интерфейса CAN предусмотрена установка терминального резистора 120 Ом для согласования волновых сопротивлений. Установка производится пользователем путем замыкания JP1 для CAN1 или JP2 для CAN2;
- На программном уровне поддерживается протокол высокого уровня CANopen;
- На программном уровне поддерживается параметрирование, конфигурирование и мониторинг любых переменных словаря объектов контроллера по CANopen-сети с использованием программного обеспечения UNICON, устанавливаемого на стандартный персональный компьютер с переходником USB/CAN.

# <span id="page-18-0"></span>**JTAG-интерфейс**

- Обеспечивает подключение контроллера через разъем X1 к<br>стандартному внутрисхемному внутрисхемному эмулятору, например, типа XDS510 или аналогу, для отладки программного обеспечения и программирования встроенной флэшпамяти;
- Допускает загрузку программного обеспечения в статическое ОЗУ с последующим запуском программы в

#### <span id="page-18-1"></span>**Программное обеспечение**

- Полная совместимость контроллера МК50.1 с программным обеспечением фирмы Texas Instruments, предназначенным для создания и отладки программного продукта для микроконтроллеров семейства 'C2000: ассемблером, компоновщиком, отладчиком, интегрированными пакетами типа Code Composer Studio, загрузчиками флэш-памяти;
- Полная совместимость со стандартными аппаратными средствами отладки внутрисхемных

ОЗУ под управлением отладчика, в том числе с точками останова или в пошаговом режиме;

• При использовании программного обеспечения Code Composer Studio возможен интерактивный режим отладки в реальном времени, а также осциллографирование переменных в ОЗУ контроллера с графическим отображением результатов отладки.

эмуляторов типа XDS510 или SAU510-USB:

- Возможность установки в контроллер специализированного программного обеспечения в зависимости от типа исполнительного двигателя, силового преобразователя и функционального назначения изделия.
- Набор типовых функций управления двигателями и инверторами центрированной и векторной ШИМмодуляции, цифровых регуляторов, фильтров, блоков преобразования координат (по отдельному заказу).

# **СПЕЦИФИКАЦИЯ СИГНАЛОВ НА РАЗЪЕМАХ**

<span id="page-19-1"></span><span id="page-19-0"></span>**Разъем X1 (PLD2-14) – Отладочный интерфейс внутрисхемного эмулятора**

Таблица 4

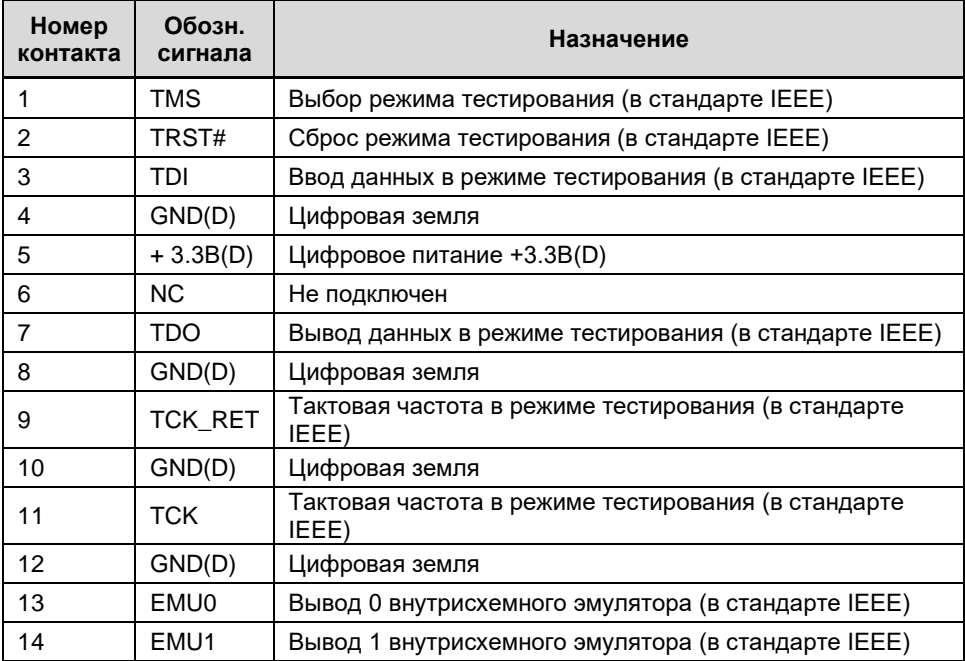

# <span id="page-19-2"></span>**Разъем X2 (PLD-4) – Цифровое питание контроллера**

Таблица 5

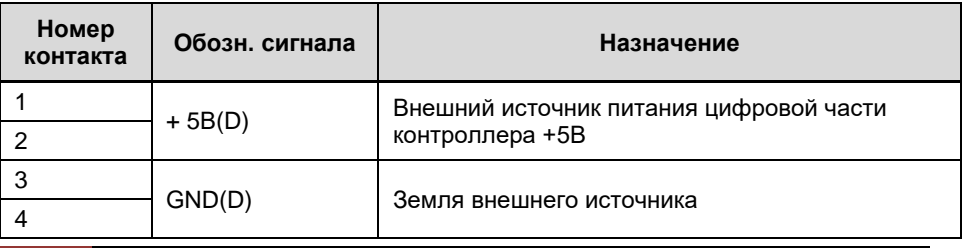

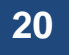

# **20 НПФ Вектор**

#### <span id="page-20-0"></span>**Разъем X3 (PLD-6) – Питание аналоговых схем преобразования уровней входных сигналов**

Таблица 6

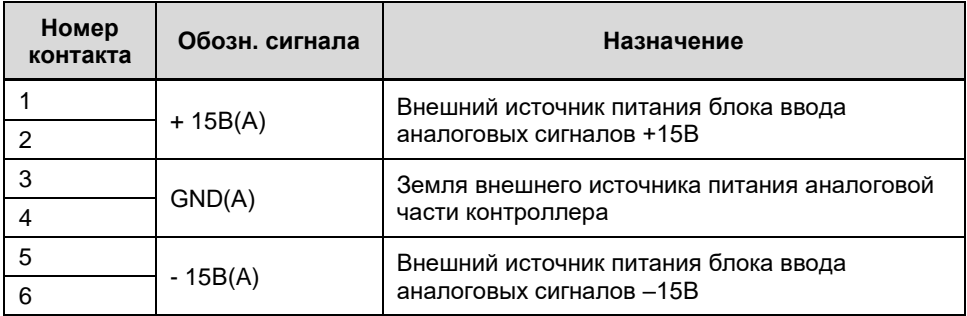

# <span id="page-20-1"></span>**Разъем X4 (PLD-6) – CAN-интерфейс(1)**

Таблица 7

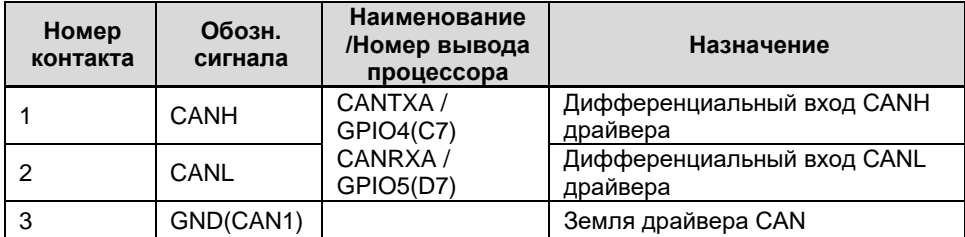

# <span id="page-20-2"></span>**Разъем X5 (PLD-6) – CAN-интерфейс(2)**

Таблица 8

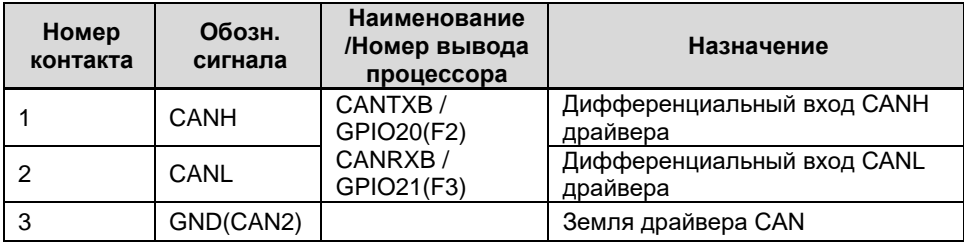

# <span id="page-21-0"></span>**Разъем X6 (PLD-6) – Последовательный асинхронный интерфейс RS-485(1)**

Таблица 9

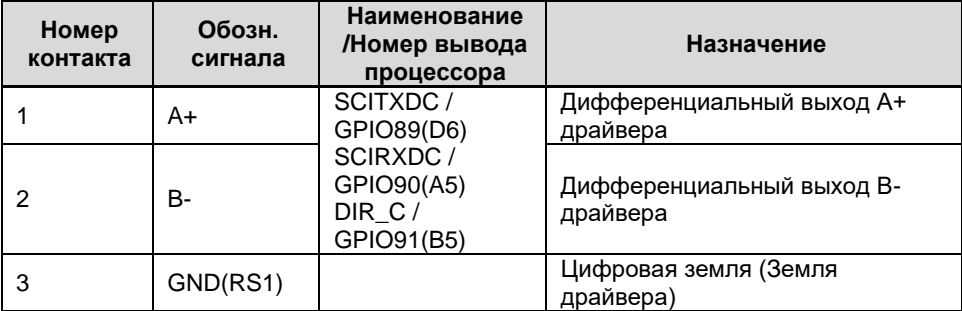

<span id="page-21-1"></span>**Разъем X7 (PLD-6) – Последовательный асинхронный интерфейс RS-485(2)**

Таблица 10

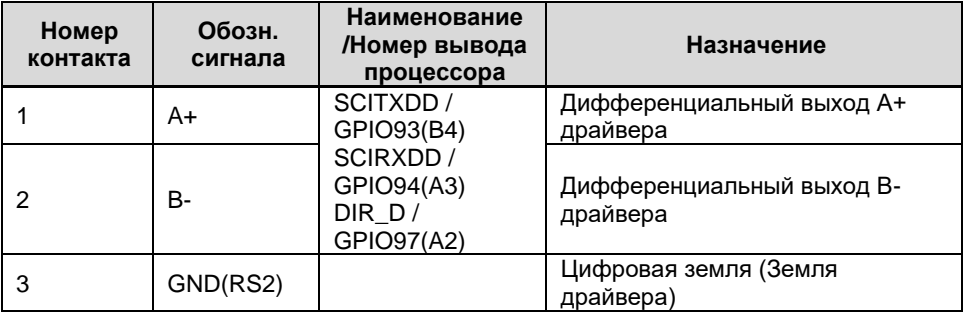

# <span id="page-21-2"></span>**Разъем X8 (PLD-24) – Интерфейс с первым инвертором**

Таблица 11

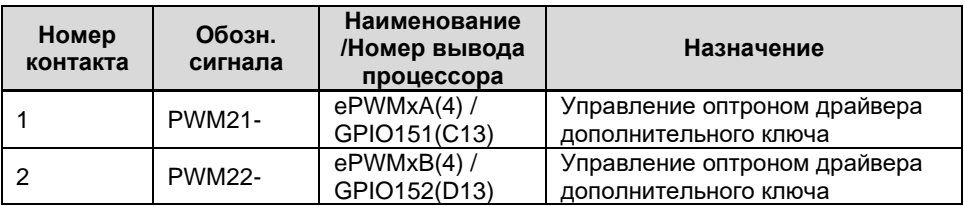

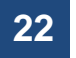

# **22 НПФ Вектор**

# **ВКФП.421243.466**

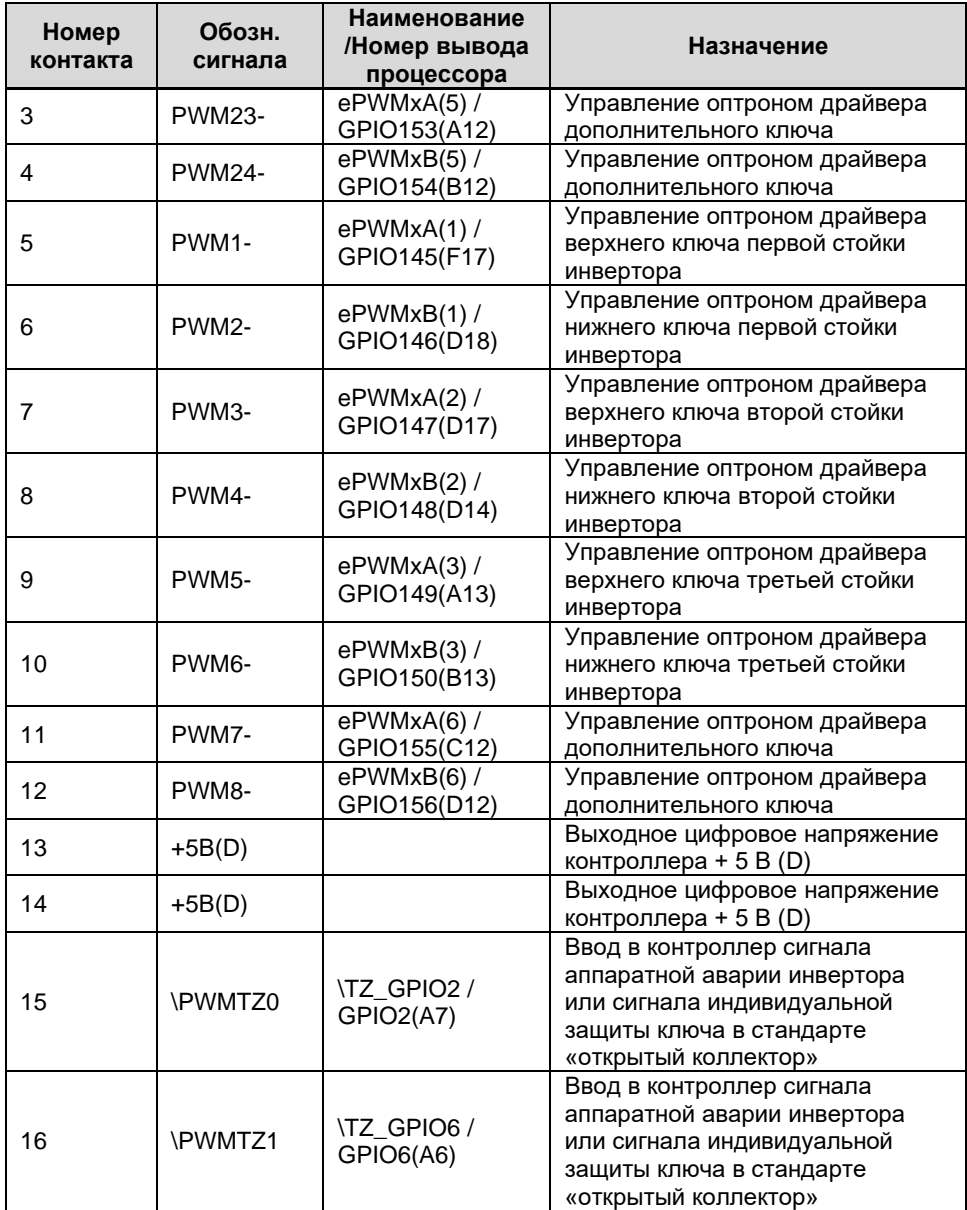

# **КОНТРОЛЛЕР УНИВЕРСАЛЬНЫЙ МК50.1**

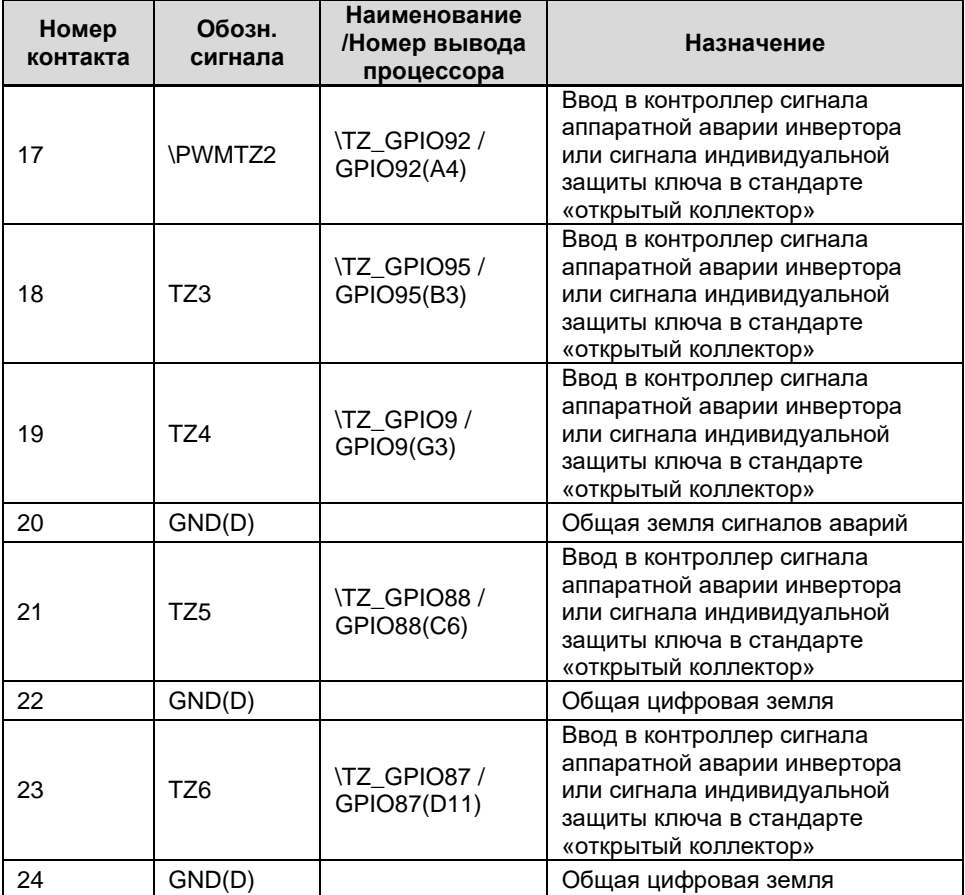

#### **Примечания**

**•** Все выходы PWMi+ подключены к источнику цифрового питания +5B(D) внутри контроллера, а выходы PWMi- являются выходами микросхем с открытым коллектором, что позволяет управлять первичной цепью оптрона драйвера ключа непосредственно от контроллера, обеспечивая гальваническую развязку с силовой частью преобразователя (допустимый выходной ток 20 мА);

**• При срабатывании аппаратной защиты по аварии в инверторе на входе** \PWMTZх, все выходы сигналов ШИМ управления ключами автоматически блокируются (при соответствующей программной настройке процессора).

# <span id="page-24-0"></span>**Разъем X9 (PLD-24) – Интерфейс со вторым инвертором**

Таблица 12

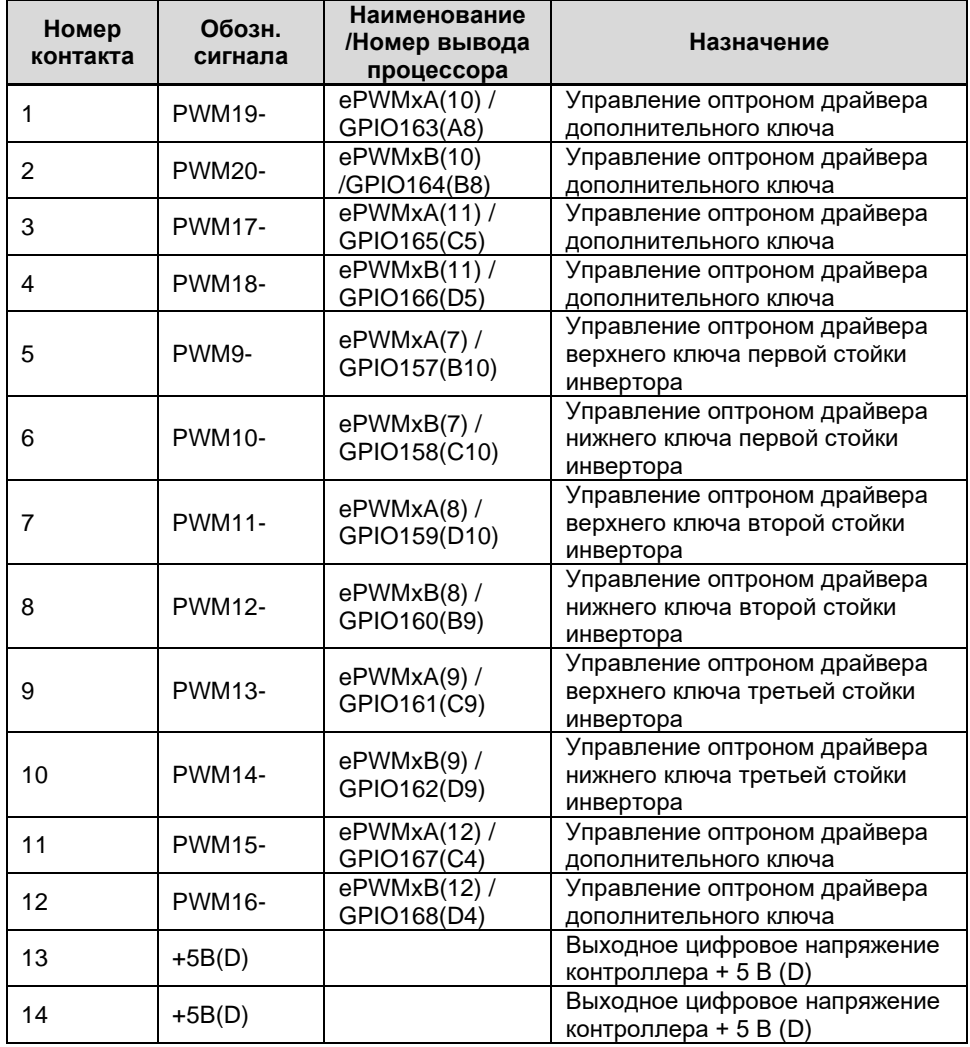

# **КОНТРОЛЛЕР УНИВЕРСАЛЬНЫЙ МК50.1**

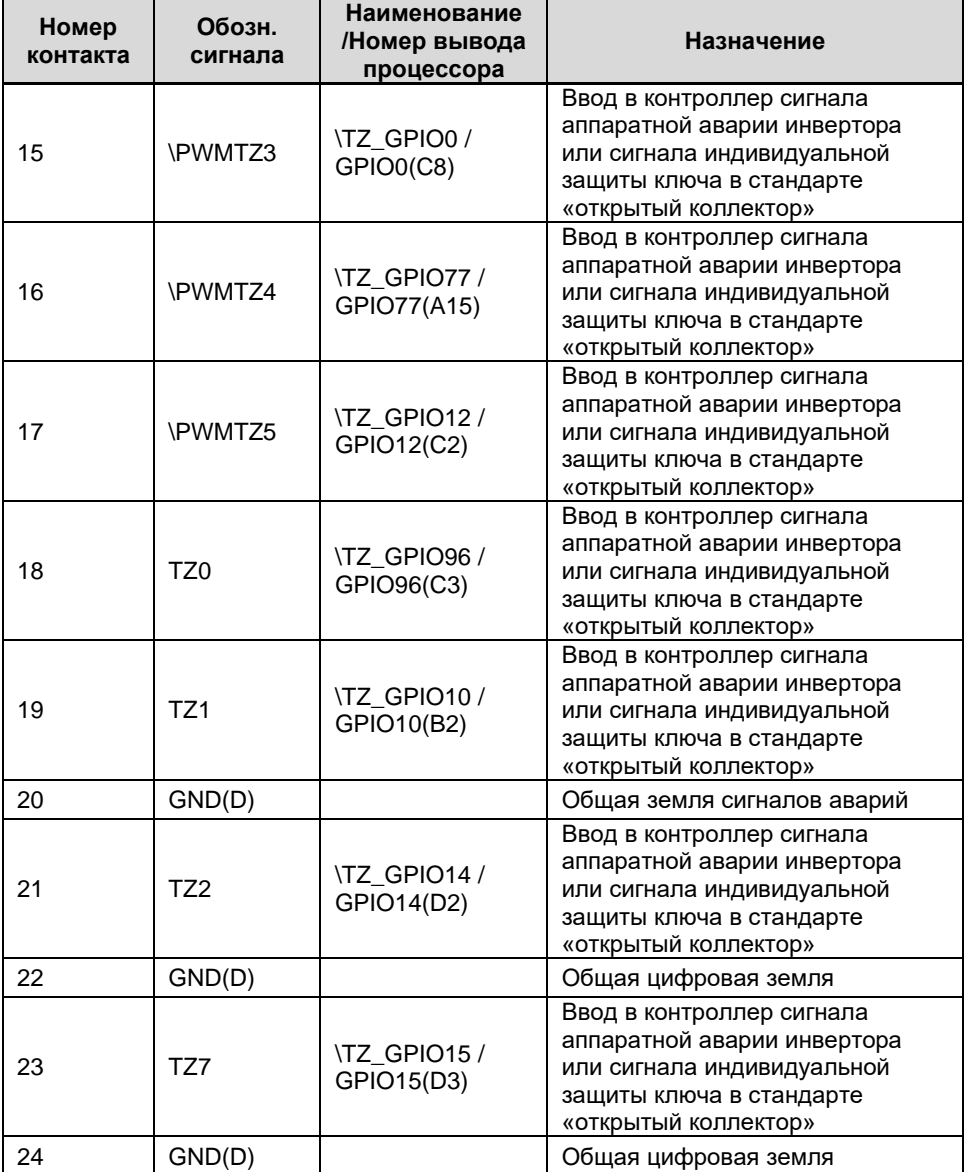

#### **Примечания**

▪ Смотри примечания к предыдущему параграфу.

# <span id="page-26-0"></span>**Разъем X10 (PLD-20) – Ввод аналоговых сигналов**

Таблица 13

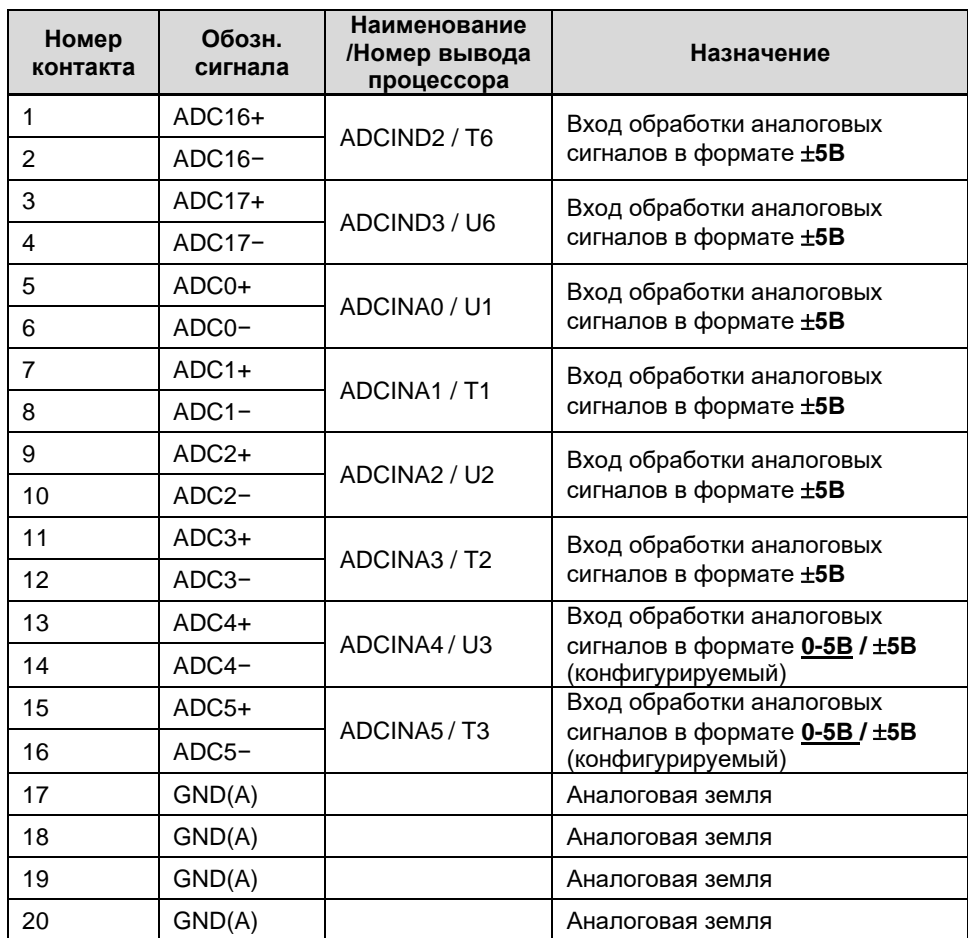

#### **Примечания.**

<span id="page-27-0"></span>▪ Все аналоговые сигналы должны вводиться в контроллер отдельными экранированными витыми парами.

# **Разъем X11 (PLD-20) – Ввод аналоговых сигналов**

Таблица 14

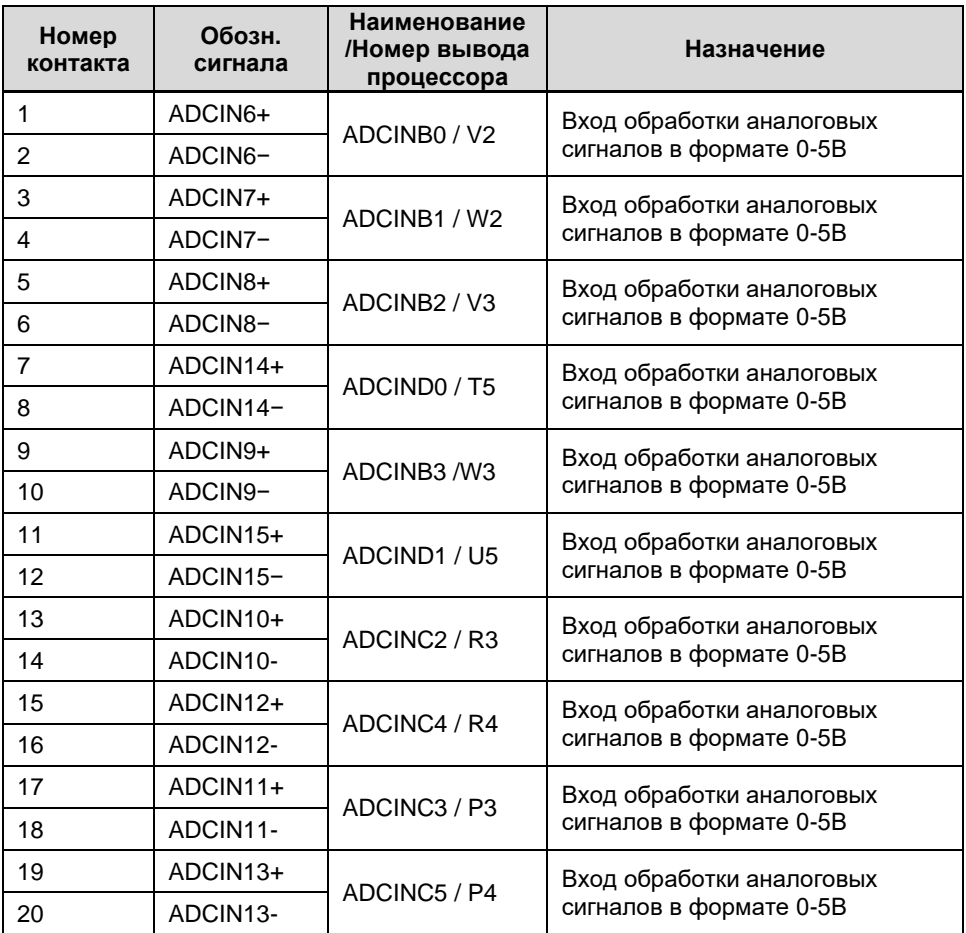

**Примечания.**

<span id="page-28-0"></span>▪ Все аналоговые сигналы должны вводиться в контроллер отдельными экранированными витыми парами.

# **Разъем X12 (PLD-6) – Интерфейс с импульсным датчиком положения с дифференциальными выходами**

Таблица 15

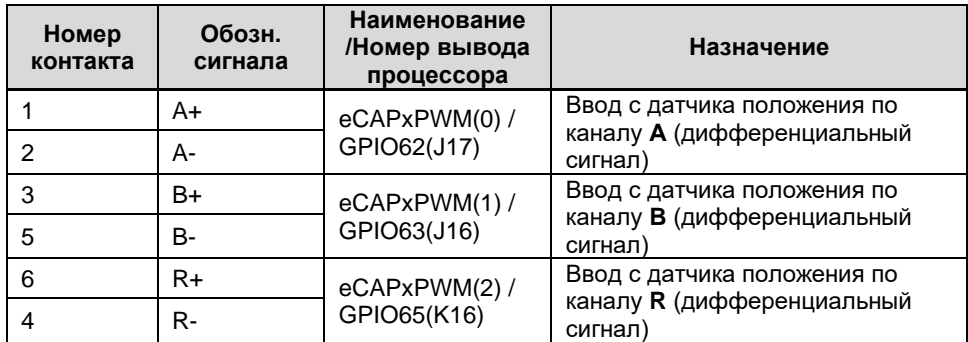

<span id="page-28-1"></span>**Разъем X13 (mini-USB) – Интерфейс программирования и отладки USB**

Таблица 16

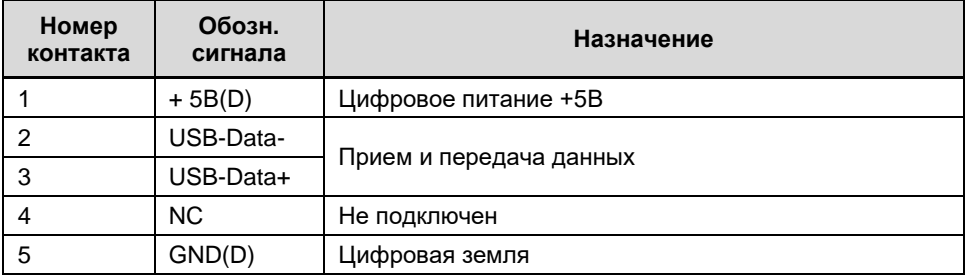

#### <span id="page-29-0"></span>**Разъем X14 (PLD-6) – Гальванически развязанный дискретный вход**

Таблица 17

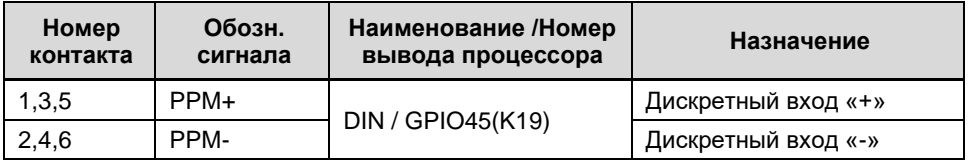

# <span id="page-29-1"></span>**Разъем X15 (PLD-4) – Питание гальванической развязки интерфейса импульсного датчика положения и датчика**

Таблица 18

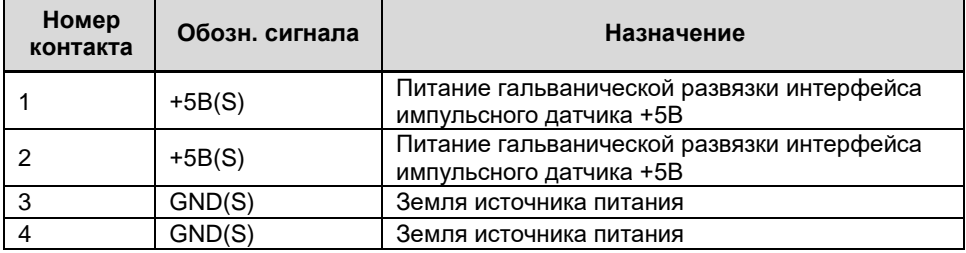

# <span id="page-29-2"></span>**Разъем X16 (PLD-20) – Разъем расширения**

Таблица 19

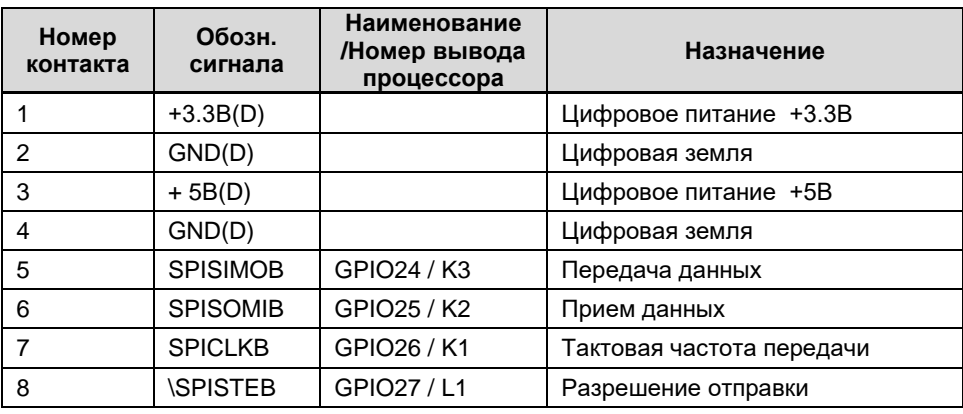

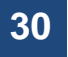

# **30 НПФ Вектор**

# **ВКФП.421243.466**

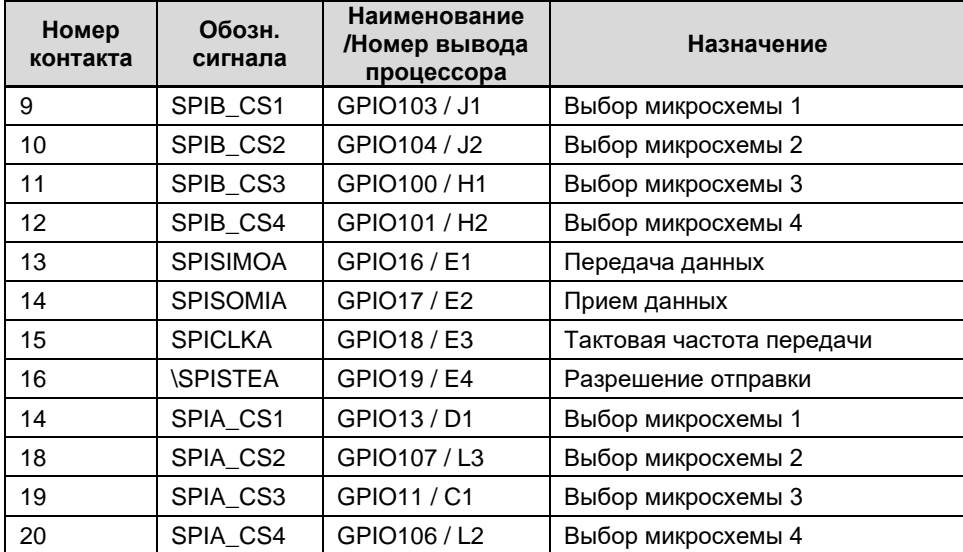

## **!!!ВНИМАНИЕ!!!**

Вводы **НЕ БУФЕРИРОВАНЫ** – опасайтесь пробоя входов статическим электричеством.

# <span id="page-30-0"></span>**Разъем X17 (PLD-20) – Разъем расширения**

Таблица 20

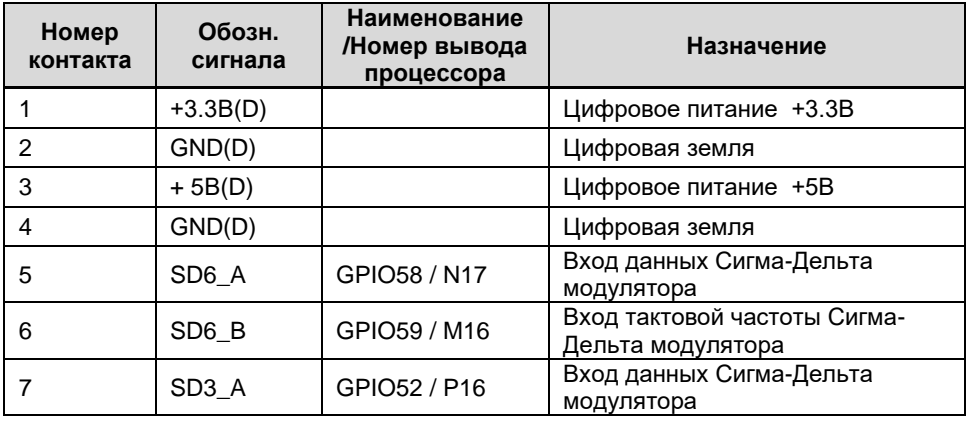

# **КОНТРОЛЛЕР УНИВЕРСАЛЬНЫЙ МК50.1**

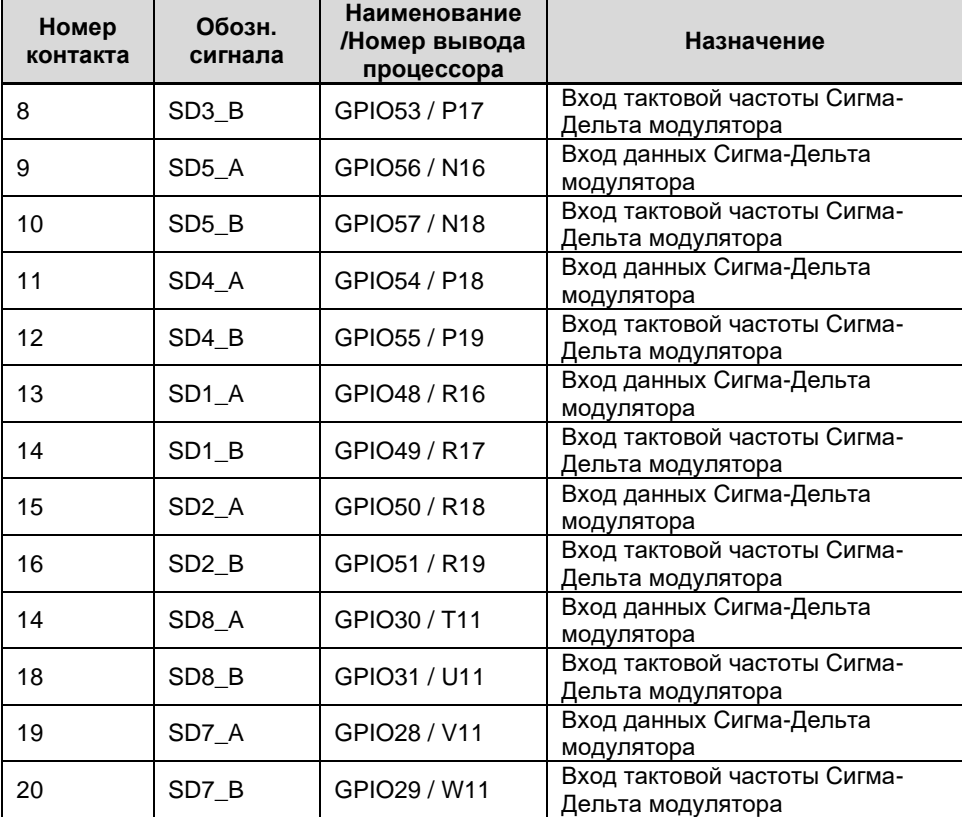

# **!!!ВНИМАНИЕ!!!**

Вводы **НЕ БУФЕРИРОВАНЫ** – опасайтесь пробоя входов статическим электричеством.

# <span id="page-32-0"></span>**Разъем X5 (PLD-16) – Разъем расширения**

Таблица 21

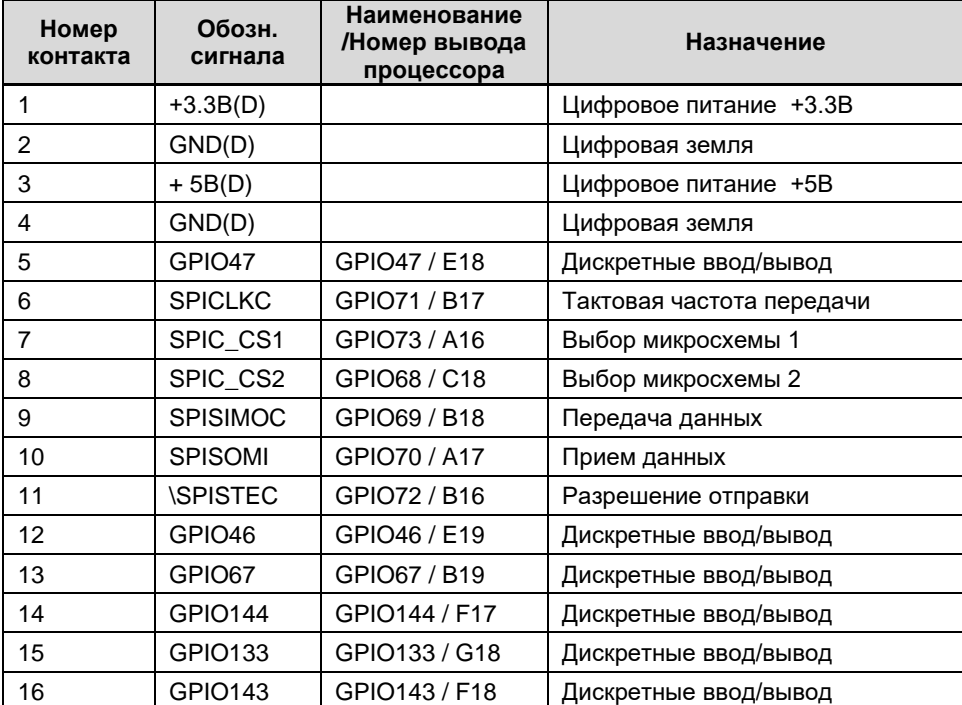

# **!!!ВНИМАНИЕ!!!**

Вводы **НЕ БУФЕРИРОВАНЫ** – опасайтесь пробоя входов статическим электричеством.

# **ИСПОЛЬЗОВАНИЕ ПО НАЗНАЧЕНИЮ**

#### <span id="page-33-0"></span>**Эксплуатационные ограничения**

<span id="page-33-1"></span>В таблице 22 содержатся предельные значения параметров контроллера, превышение которых может привести к выходу его из строя.

Таблица 22

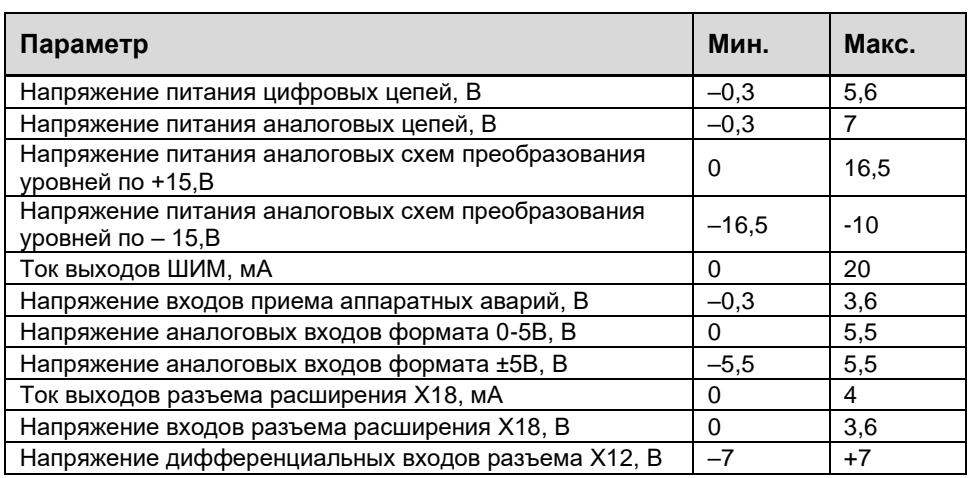

Запрещается производить монтаж и подключение контроллера к электрическим цепям, находящимся под напряжением.

<span id="page-33-2"></span>Эксплуатация контроллера должна осуществляться с учетом требований по защите от статического электричества в соответствии с ОСТ 11 073.062-2001.

#### **Подготовка изделия к использованию**

Схема подключения выхода ШИМ контроллера к драйверу силового ключа представлена на рисунке 3. Максимальный ток выходного буфера контроллера не более 20 мА.

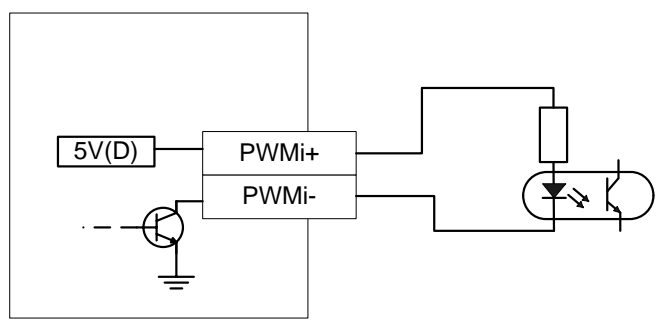

Рисунок 3 Схема подключения выходов ШИМ

Схема подключения сигналов внешних прерываний, а также аппаратноидентифицированных аварий инвертора представлена на рисунке 4.

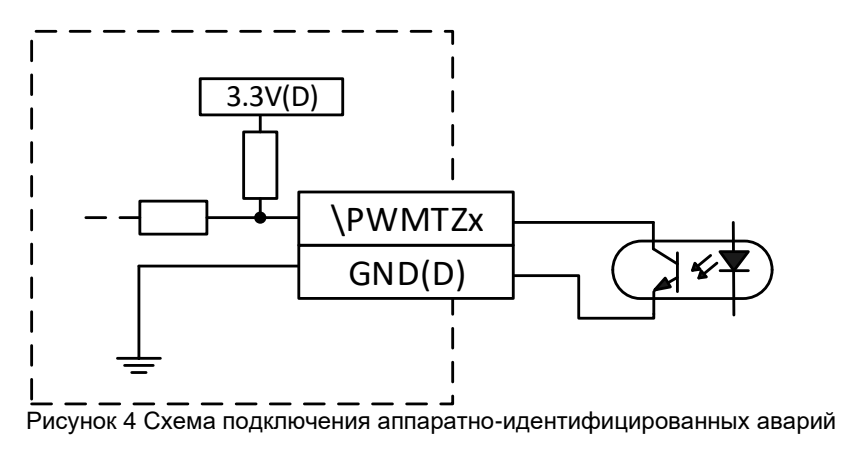

# **Подключение к интерфейсу CAN**

<span id="page-34-0"></span>Пример схемы подключения контроллера к персональному компьютеру по CAN шине представлен на рисунке 5.

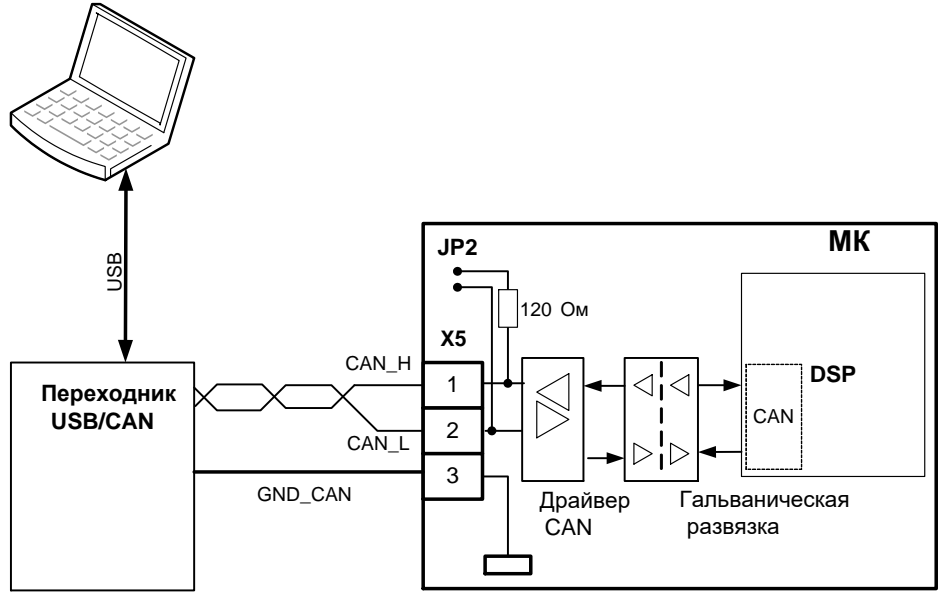

Рисунок 5 Пример подключения контроллера к персональному компьютеру по CAN-шине

# **Подключение к интерфейсу RS-485**

<span id="page-35-0"></span>Пример схемы подключения контроллера к персональному компьютеру через интерфейс RS-485 представлен на рисунке 6.

# **ВКФП.421243.466**

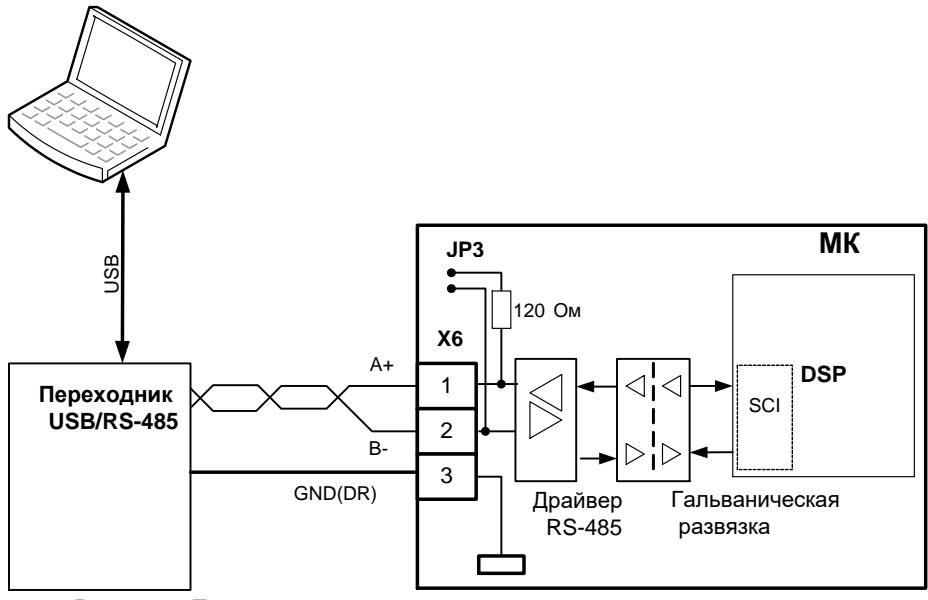

Рисунок 6 Пример подключения контроллера к персональному компьютеру через интерфейс RS-485

# **ТЕХНИЧЕСКОЕ ОБСЛУЖИВАНИЕ**

#### <span id="page-37-0"></span>**Общие указания**

<span id="page-37-1"></span>Контроллер является встраиваемым изделием, который интегрируется в силовое оборудование различного назначения. Правильность его функционирования/подключения в составе оборудования проверяется отдельным тестовым программным обеспечением. Контроллер является

#### <span id="page-37-2"></span>**Меры безопасности**

Контроллер соответствует требованиям безопасности по ГОСТ 12.2.007.0, ГОСТ 12.1.030, по пожарной безопасности соответствует ГОСТ 12.1.004. Вероятность возникновения пожара не превышает 10-6 в год. Контроллер обеспечивает безопасность персонала в соответствии с требованиями ГОСТ 27570.0.

Техническое обслуживание контроллера должно производиться с соблюдением требований действующих "Правил технической эксплуатации электроустановок потребителей" (ПТЭ), "Правил техники безопасности при эксплуатации электроустановок потребителей" (ПТБ), "Правил

законченным изделием и не требует специального технического облуживания за все время использования.

Полная функциональная проверка контроллера осуществляется на стенде<br>выходного контроля организациивыходного контроля организацииизготовителя.

устройства электроустановок" (ПУЭ) и настоящим руководством.

Обслуживающий персонал при эксплуатации должен иметь квалификационную группу по ПТБ не ниже 2й.<br>Пюбые

подключения и техническое обслуживание необходимо производить только при отключенном питании, предусмотрев для этого нужно количество автоматов питания или аналогичных устройств.

#### **Не допускается попадание влаги на контакты прибора.**

Должно быть обеспечено сопротивление изоляции цепей питания, а также силовых цепей относительно остальных электрических цепей не менее 40МОм при испытательном напряжении 500В.

#### <span id="page-37-3"></span>**Текущий ремонт**

Текущий ремонт контроллера может быть осуществлен только на предприятии–изготовителе. При

выявлении дефектов в его работе составляется дефектная ведомость.

#### **Транспортирование и хранение**

<span id="page-38-0"></span>▪ Требуется соблюдать условия транспортирования в части воздействия климатических факторов внешней среды – «1» (Л) по ГОСТ 15150;

Требуется соблюдать условия транспортирования в части воздействия механических факторов «ОЛ» по ГОСТ 23216;

▪ Контроллер транспортируют в упаковке, предохраняющей от механических воздействий,

#### <span id="page-38-1"></span>**Утилизация**

При утилизации контроллера требования по утилизации не предъявляются, за исключением транспортом всех видов. Тип упаковки соответствует требованию к категории упаковки КУ-3А по ГОСТ 23216.

Контроллер хранят в упаковке поставщика или вмонтированными в аппаратуру в составе объектов во всех местах хранения, кроме открытой площадки, в соответствии с требованиями ГОСТ 23216.

Условия хранения «1» (Л) по ГОСТ 15150. Срок сохраняемости в упаковке не более 2 лет.

необходимости сдачи батарейки питания часов реального времени в специализированный приемный пункт.

# **КОНТРОЛЛЕР УНИВЕРСАЛЬНЫЙ МК50.1**

# **КОМПЛЕКТНОСТЬ**

#### <span id="page-39-0"></span>Комплектность поставки изделия приведена в таблице 23

Таблица 23

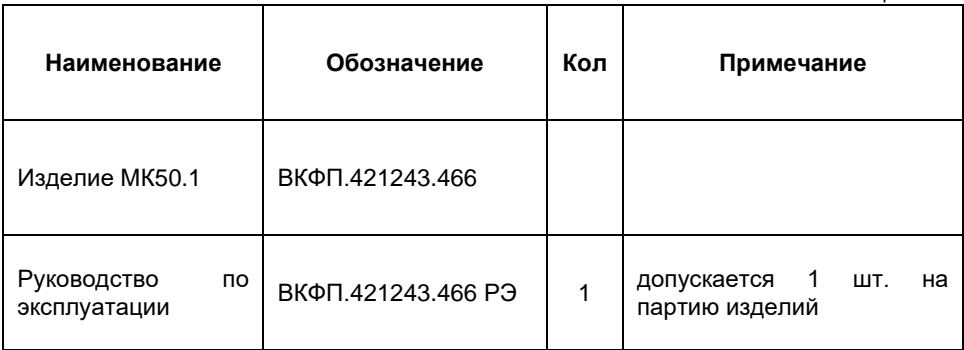

# **ПАСПОРТ**

#### <span id="page-40-0"></span>**Гарантийные обязательства**

<span id="page-40-1"></span>Внимательно ознакомьтесь с данным документом и проследите, чтобы он был правильно и четко заполнен и имел штамп предприятияизготовителя.

Тщательно проверьте внешний вид изделия и его комплектность. Все претензии по внешнему виду и комплектности предъявляйте при покупке изделия.

По всем вопросам, связанным с техобслуживанием изделия, обращайтесь только к предприятиюизготовителю.

Дополнительную информацию об этом и других изделиях марки Вы<br>можете получить на сайте получить на сайте [http://www.motorcontrol.ru.](http://www.motorcontrol.ru/)

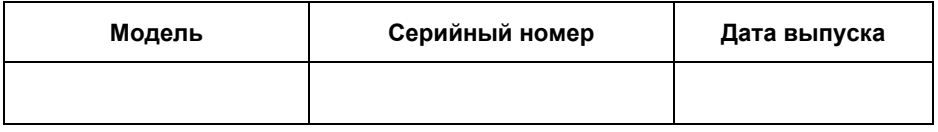

Изделие соответствует техническим условиям, проверено и признано годным к эксплуатации.

…………………………………………………………………………………………………… М.П. (подпись ответственного лица)

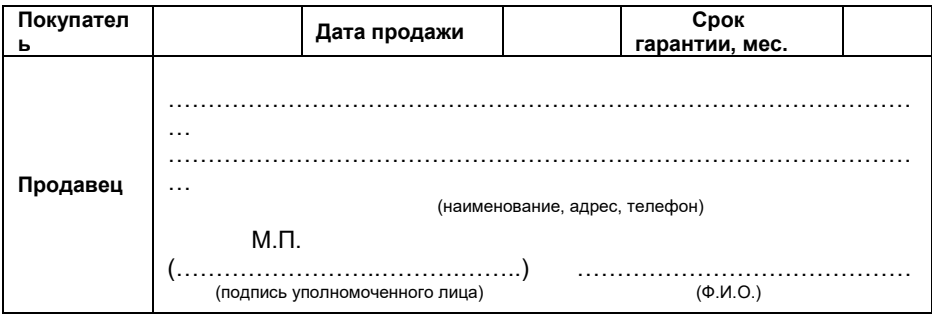

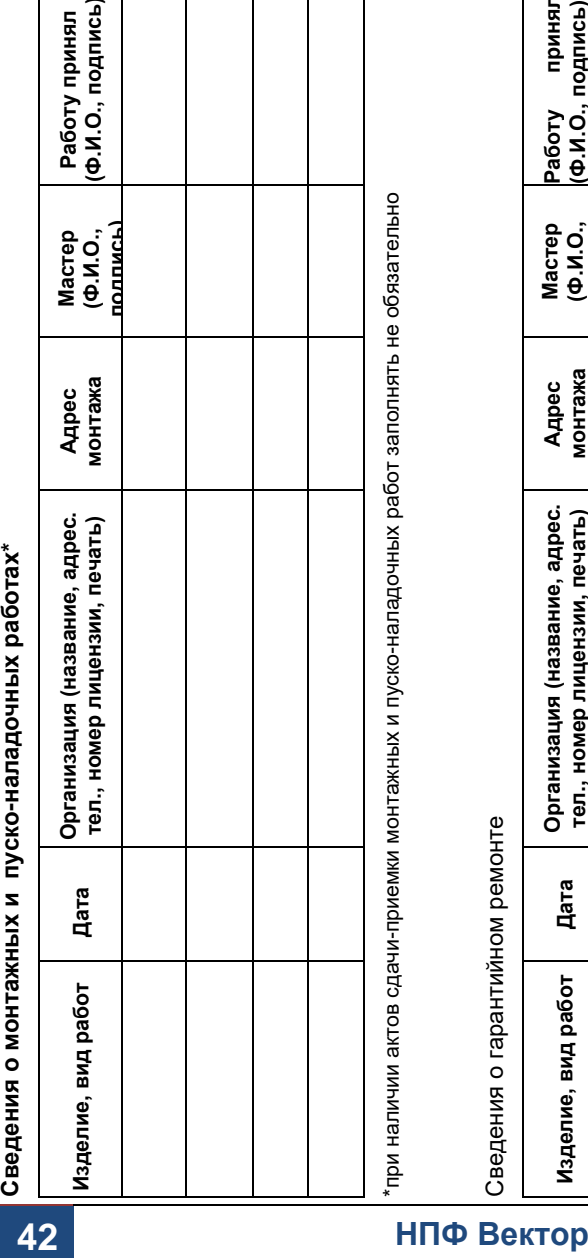

Сведения о гарантийном ремонте

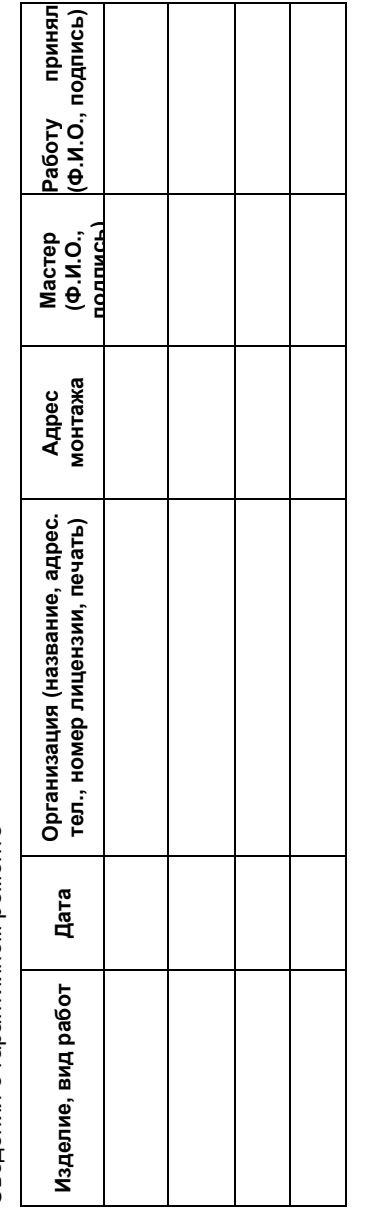

# **КОНТРОЛЛЕР УНИВЕРСАЛЬНЫЙ МК50.1**

#### **Условия гарантии**

<span id="page-42-0"></span>Настоящим документом покупателю гарантируется, что в случае обнаружения в течение гарантийного срока в проданном оборудовании дефектов, обусловленных неправильным производством этого оборудования или его компонентов, и при соблюдении покупателем указанных в документе условий будет произведен бесплатный ремонт оборудования. Документ не ограничивает определенные законом права покупателей, но дополняет и уточняет оговоренные законом положения.

Для установки (подключения) изделия необходимо обращаться в специализированные организации. Продавец, изготовитель, уполномоченная изготовителем организация, импортер, не несут ответственности за недостатки изделия, возникшие из-за его

неправильной установки (подключения).

В конструкцию, комплектацию или технологию изготовления изделия могут быть внесены изменения с целью улучшения его характеристик. Такие изменения вносятся в изделие без предварительного уведомления покупателя и не влекут обязательств по изменению (улучшению) ранее выпущенных изделий.

Запрещается вносить в документ какие-либо изменения, а также стирать или переписывать указанные в нем данные. Настоящая гарантия имеет силу, если документ правильно и четко заполнен.

Для выполнения гарантийного ремонта обращайтесь в предприятиеизготовитель.

Настоящая гарантия действительна только на территории РФ на изделия, купленные на территории РФ.

#### **Настоящая гарантия не распространяется:**

- <span id="page-42-1"></span>• периодическое и сервисное обслуживание оборудования (чистку и т. п.);
- изменения изделия, в том числе с целью усовершенствования и расширения области его применения;
- Батарейку часов реального времени.

#### **Гарантийный ремонт изделия выполняется в срок не более 3 (трех) месяцев.**

#### **Настоящая гарантия не предоставляется в случаях:**

- <span id="page-43-0"></span>• если будет изменен или будет неразборчив серийный номер изделия;
- использования изделия не по его прямому назначению, не в соответствии с руководством по его эксплуатации, в том числе эксплуатации изделия с перегрузкой или совместно со вспомогательным оборудованием, не рекомендованным продавцом, изготовителем, импортером, уполномоченной изготовителем организацией;
- наличия на изделии механических повреждений (сколов, трещин и т. п.), воздействия на изделие чрезмерной силы, химически агрессивных веществ, высоких температур, повышенной влажности или запыленности, концентрированных паров и т.п., если это стало причиной неисправности изделия;
- ремонта не уполномоченными на то организациями или лицами;
- ошибок в программном обеспечении
- Стихийных бедствий (пожар, наводнение и т. п.) и других событий, находящихся вне контроля продавца, изготовителя, импортера, уполномоченного организациейизготовителем;
- Неправильного выполнения электрических и прочих соединений, а также неисправностей (несоответствия рабочих параметров указанным в руководстве) внешних сетей;
- дефектов, возникших вследствие воздействия на изделие посторонних предметов, жидкостей, насекомых и продуктов их жизнедеятельности и т.д.;
- неправильного хранения изделия;
- дефектов системы, в которой изделие использовалось как элемент этой системы;
- дефектов, возникших вследствие невыполнения покупателем руководства по эксплуатации оборудования.

# ВКФП.421243.466

# <span id="page-44-0"></span>Для заметок

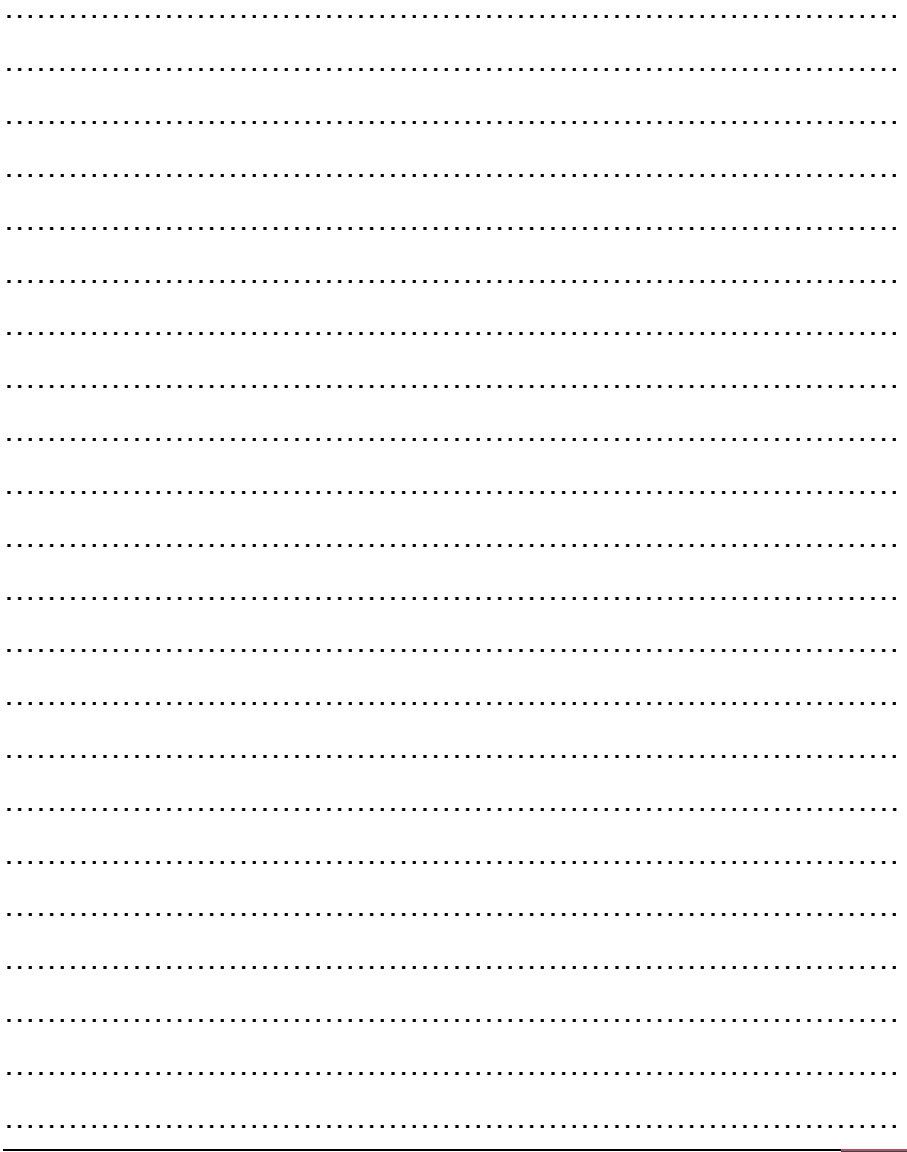

www.motorcontrol.ru